## GP webpay API HTTP

# Technical specification for developers

Version: 1.18

Global Payments Europe, s.r.o.

Created **08.06.2016** 

Last update **5.3.2024** 

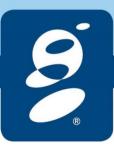

| Author          | GPE Product                 |  |  |  |
|-----------------|-----------------------------|--|--|--|
| Manager         | GPE Application Development |  |  |  |
| Approved by     |                             |  |  |  |
| Version         | 1.18                        |  |  |  |
| Confidentiality | Confidential                |  |  |  |

#### **Document history:**

|         | int mistory. |                                |                                                                                                    |
|---------|--------------|--------------------------------|----------------------------------------------------------------------------------------------------|
| Version | Date         | Author                         | Comments                                                                                                    |
| 0.1     | 08.06.2016   | GPE Product                    | Initial document version – revision of the document                                                                                                    |
|         |              |                                | GP_webpay_Seznameni_se_systemem_v2.1                                                                                                    |
| 0.2     | 13.06.2016   | GPE Product                    | Corrections                                                                                                    |
| 1.0     | 17.06.2016   | GPE Application<br>Development | Document revision                                                                                                    |
| 1.1     | 17.01.2017   | GPE Application Development    | Card number pattern/token verification functionality                                                                                                    |
| 1.2     | 15.06.2017   | GPE Application<br>Development | Card verification functionality Card on file (COF) functionality: - new value for input parameter USERPARAM1 - new fields in response                                                                                                 |
| 1.3     | 19.09.2018   | GPE Application Development    | New value in fields "PAYMETHOD" and "PAYMETHODS" for GooglePay                                                                                                    |
| 1.4     | 17.10.2018   | GPE Application Development    | New value in field "DISABLEPAYMETHOD " for GooglePay Highlight the POST method when sending the response back to the merchant                                                                                                    |
| 1.5     | 1.11.2018    | GPE Application<br>Development | New parameter "FASTTOKEN" (COF enhancement)  New feature – usage "FASTPAYID" or "FASTTOKEN" for direct payment  – new value in field "USERPARAM1"                                                                                     |
| 1.6     | 17.1.2018    | GPE Application Development    | New return parameter "TOKENREGSTATUS" (COF registration)                                                                                                    |
| 1.7     | 15.3.2019    | GPE Application Development    | New fields in "ADDINFO" parameter Moving "Signing messages" chapter to a separate document                                                                                                    |
| 1.8     | 10.10.2019   | GPE Application<br>Development | New return parameters: - ACRC - RRN - PAR - TRACEID                                                                                                    |
| 1.9     | 16.1.2020    | GPE Application<br>Development | ApplePay implementation - new value for preferred paymet method - new value for disabled paymet method - new value for enabled paymet method                                                                                          |
| 1.10    | 3.7.2020     | GPE Application Development    | Alternative payment methods - new value for preferred paymet method                                                                                                    |
| 1.11    | 10.8.2020    | GPE Application<br>Development | New Annex Annex no. 4 – Mandatory PSD2 data from the point of view of card schemes  Description enhancement for return parameter MD                                                                                                   |
| 1.12    | 26.1.2021    | GPE Application Development    | Modification of the name of elements "cardholderInfo" and "cardholderDetail"                                                                                                    |
| 1.13    | 19.8.2021    | GPE Application Development    | Addinfo mandatory fields refinement. Small fixes.                                                                                                    |
| 1.13.1. | 4.11.2021    | GPE Application Development    | Specification of the number of characters of the MERORDERNUM field                                                                                                    |
| 1.14    | 5.11.2021    | GPE Application<br>Development | Adding the default <u>PAR</u> value  New template of the <u>ADDINFO</u> input parameter  Modified description of <u>mandatory fields from PSD2</u> perspective  Removing the Masterpass service  Removing the "Platba z účtu" service |
| 1.15    | 15.12.2021   | GPE Application<br>Development | New payment buttons  - ClickToPay (Click2Pay)  - APM GPE – Alternative payment methods – payment buttons  Description change on field DESCRIPTION  PRCODE:  - 37, 39                                                                  |

|      |            |                                | SRCODE:<br>- 1012, 1013                                                                                                    |
|------|------------|--------------------------------|----------------------------------------------------------------------------------------------------|
| 1.16 | 14.2.2023  | GPE Application<br>Development | Removing the "DISABLEPAYMETHOD" field – can be covered by using the "PAYMETHODS" field Extension of the list of supported APM GPE methods  New attachment "Annex 5 – List of values for the fields "PAYMETHOD" and "PAYMETHODS"                                                                                                    |
| 1.17 | 15.10.2023 | GPE Application<br>Development | Extension of the list of supported APM GPE methods Extension of the list of supported values "Annex 5 – List of values for the fields "PAYMETHOD" and "PAYMETHODS" Removing the "USERPARAM1" field in response – can be covered by using the "TOKEN" field New element ADDINFO.SUBMERCHANT.merchantCountryOfOrigin Updated list of the ApplePay devices |
| 1.18 | 21.2.2024  | GPE Application<br>Development | New element ADDINFO.paymentGatewayData  Modified description of mandatory fields from PSD2 perspective                                                                                                    |

#### **Table of contents**

| 1. Formula clause                                                   | 6  |
|---------------------------------------------------------------------|----|
| 2. Introduction                                                     | 7  |
| 3. Process of payment                                               |    |
| 3.1 Request                                                         |    |
| 3.2 Response                                                        | 9  |
| 4. Statuses of payment                                              | 10 |
| 5. Card payment                                                     | 11 |
| 5.1 Request format                                                  | 11 |
| 5.2 Response format                                                 | 13 |
| 6. Card verification                                                | 15 |
| 6.1 Request format                                                  | 15 |
| 6.2 Response format                                                 | 17 |
| 7. Payment using digital wallet                                     | 18 |
| 7.1 Google Pay                                                      | 18 |
| 7.2 Apple Pay                                                       | 19 |
| 8. Payments with payment button                                     | 20 |
| 8.1 PLATBA 24 – direct contract with Česká spořitelna               | 20 |
| 8.2 Alternative payment methods (APMs) – GP/PPRO provider (ongoing) | 20 |
| 8.3 Alternative payment methods (APMs) – GPE provider               | 21 |
| 8.4 Click To Pay (Click2Pay)                                        | 22 |
| 9. Payments facilitating functionalities                            | 22 |
| 9.1 Recurring payment                                               |    |
| 9.1.1 Registration payment                                          |    |
| 9.1.2 Recurring payment                                             |    |
| 9.2 Stored card (card on file [COF] payments – tokens)              |    |
| 9.2.2 Token payment payment card data tokenization                  |    |
| 9.3 Fasttoken                                                       |    |
| 9.4 Fastpay                                                         | 24 |
| 9.5 Stored card 3D                                                  | 24 |
| 9.6 Card number pattern/token verification functionality            | 25 |
| 9.6.1 Input parameters                                              |    |
| 9.6.2 Output parameters                                             |    |
| 10. Annexes and addenda                                             |    |
| 10.1 Annex no. 1 – Signing messages                                 |    |
| 10.2 Annex no. 2 – List of return codes                             |    |
| 10.2.1 PRCODE / primaryReturnCode                                   |    |
| 10// SRUDDE/SECONOSIVREIUNUODE                                      |    |
| 10.2.2 SRCODE / secondaryReturnCode                                 |    |
| 10.2.2 SRCODE / secondaryReturnCode                                 | 34 |

#### GP webpay API HTTP - Technical specification for developers

| 10.4 | Annex no. 4 – Mandatory PSD2 data from the point of view of card schemes | 47 |
|------|--------------------------------------------------------------------------|----|
| 10.5 | Annex no. 5 - List of values for the "PAYMETHOD" and "PAYMETHODS" fields | 48 |
| 10.6 | Addendum no. 1 – BASE64 encoding / decoding                              | 49 |
| 10.7 | Addendum no. 2 – Documentation and information sources                   | 50 |
| 10.8 | Addendum no. 3 – Maximum length of MERORDERNUM field                     | 50 |

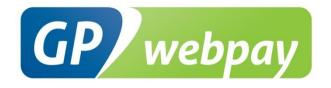

#### 1. Formula clause

This document including any possible annexes and links is intended solely for the needs of an eshop service provider (hereinafter referred to as "Customer").

Information included in this document (hereinafter referred to as "Information") are subject to intellectual property and copyright protection of the Global Payments Europe, s.r.o. (hereinafter referred to as "GPE") and are of a commercially confidential nature in accordance with the provisions of the section 504 of the Act No. 89/2012 Coll., Civil Code. The Customer is aware of the legal obligations in relation to the handling of Information.

Information or any part thereof may not be provided or in any way made available to third parties without the prior written consent of the GPE. At the same time, Information may not be used by the Customer for purposes other than for the purpose for which it serves. To avoid any doubts, without the prior written consent of the GPE, Information or any part thereof may be provided or in any way made available neither to companies providing payment processing services on the Internet.

The GPE to the extent permitted by applicable law retains all rights to this document and Information contained therein. Any reproduction, use, exposure, or other publication, or dissemination of Information or its part by methods known and as yet undiscovered without the prior written consent of the GPE is strictly prohibited. The GPE is not in any way responsible for any errors or omissions in Information. GPE reserves the right, without giving any reason, to amend or repeal any Information.

#### 2. Introduction

Technical specification for developers "GP webpay API HTTP" aims at e-commerce developers of merchants (hereinafter referred to as the developer), who perform integration of the e-shop with the GP webpay payment gateway using the API HTTP.

Integration using the API WS is described in the technical specification for developers "GP webpay API WS".

<u>Important notice:</u> it is the acquirer who enables individual payment methods and functionalities to the merchant. Information regarding ordering of the GP webpay payment gateway and contacts to all the acquirers are available on <u>www.gpwebpay.cz</u>.

## 3. Process of payment

#### 3.1 Request

If the customer requires on-line payment, the merchant creates a request for creating a payment in his/her e-shop (hereinafter referred to as the request) and sends it to the GP webpay payment gateway interface API HTTP.

Request format for individual payment methods is described below.

Complete list and sequence of parameters of a request are given in the following table:

| Parameter                | Туре      | Length | Mandatory                                                                     |
|--------------------------|-----------|--------|-------------------------------------------------------------------------------|
| MERCHANTNUMBER           | character | 10     | yes                                                                           |
| field included in digest |           |        |                                                                               |
| OPERATION                | character | 20     | yes                                                                           |
| field included in digest |           |        |                                                                               |
| ORDERNUMBER              | numeric   | 15     | yes                                                                           |
| field included in digest |           |        |                                                                               |
| AMOUNT                   | numeric   | 15     | yes                                                                           |
| field included in digest |           |        |                                                                               |
| CURRENCY                 | numeric   | 3      | yes/no                                                                        |
| field included in digest |           |        | if not given, default currency from the merchant's or bank's settings is used |
| DEPOSITFLAG              | numeric   | 1      | yes                                                                           |
| field included in digest |           |        |                                                                               |
| MERORDERNUM              | numeric   | 30     | no                                                                            |
| field included in digest |           | (16)   |                                                                               |
| URL                      | character | 300    | yes                                                                           |
| field included in digest |           |        |                                                                               |
| DESCRIPTION              | character | 255    | no                                                                            |
| field included in digest |           |        |                                                                               |
| MD                       | character | 255    | yes/no                                                                        |
| field included in digest |           |        |                                                                               |
| USERPARAM1               | character | 255    | yes/no                                                                        |
| field included in digest |           |        | mandatory for registration payment of the functionality Recurring             |

|                              |               |       | payment, Card on file, Card on file 3D, otherwise not mandatory |  |  |
|------------------------------|---------------|-------|-----------------------------------------------------------------|--|--|
| VRCODE                       | character     | 48    | yes/no                                                          |  |  |
| field included in digest     |               |       | mandatory for cardholder verification via AC                    |  |  |
| FASTPAYID                    | numeric       | 15    | yes/no                                                          |  |  |
| field included in digest     |               |       | mandatory if the Fastpay service is used                        |  |  |
| PAYMETHOD                    | character     | 255   | no                                                              |  |  |
| field included in digest     |               |       |                                                                 |  |  |
| PAYMETHODS                   | character     | 255   | no                                                              |  |  |
| field included in digest     |               |       |                                                                 |  |  |
| EMAIL                        | character     | 255   | no                                                              |  |  |
| field included in digest     |               |       |                                                                 |  |  |
| REFERENCENUMBER              | character     | 20    | no                                                              |  |  |
| field included in digest     |               |       |                                                                 |  |  |
| ADDINFO                      | XML           | 24000 | no                                                              |  |  |
| field included in digest     | <u>scheme</u> |       |                                                                 |  |  |
| PANPATTERN                   | character     | 255   | no                                                              |  |  |
| pole zahrnuto v digest       |               |       |                                                                 |  |  |
| TOKEN                        | character     | 64    | no                                                              |  |  |
| pole zahrnuto v digest       |               |       |                                                                 |  |  |
| FASTTOKEN                    | character     | 64    | yes/no                                                          |  |  |
| pole zahrnuto v digest       |               |       | mandatory if the Fasttoken service is used                      |  |  |
| DIGEST                       | character     | 2000  | yes                                                             |  |  |
|                              |               |       |                                                                 |  |  |
| LANG                         | character     | 2     | no                                                              |  |  |
| field NOT included in digest |               |       |                                                                 |  |  |

GP webpay API HTTP accepts only those requests, for which it can be proved that the originator of the request is an authorized subject, i.e. merchant with whom the acquirer has signed a contract.

DIGEST parameter is used to prove the origin of the request. Its content is generated on the basis of:

- Data sent: it proves that the contents of individual parameters has not been changed on the way to the system
- Private key: it proves that the request comes from the given merchant

When the integration begins, the merchant generates his/her private key using the GP webpay Portal; the merchant stores this key securely and provides it to the developer for integration. In the course of this process, the merchant's public key is stored automatically on the GP webpay server and before receiving a request from the merchant, it will be used to control if the merchant has signed the request with his/her private key.

DIGEST parameter, contained in the transmitted requests, contains electronic digest of all the other fields of the request. The digest ensures integrity and undeniableness of the transmitted request.

The request must meet the following conditions:

- In case that Redirect is used, the request is sent to the API HTTP by the GET method, or by means of sending the form data from the cardholder's internet browser by the GET or POST methods
- Parameters of the request must be signed in a clear and undeniable way. The DIGEST is created from the sent data contents using the merchant's private key (see the Annex no. 1 – Signing messages)
- Request is sent to the URL address according to the used environment:
  - 1. Client test environment: https://test.3dsecure.gpwebpay.com/pgw/order.do
  - 2. Production environment: https://3dsecure.gpwebpay.com/pgw/order.do
- Data transmitted in HTTP parameters of the request are x-www-form-urlencoded according to definition RFC 1866 – Chapter 8.2.2 (for more details see <a href="http://www.w3.org/MarkUp/html-spec/">http://www.w3.org/MarkUp/html-spec/</a>)
- HTTP request is sent via secured HTTPS channel using the server certificate provided by the GPE

In application GP webpay Portal, there can be downloaded other sources for integration with the GP webpay payment gateway using the API HTTP (e.g. examples of generating a digest (PHP, Java, .NET)).

After receiving the request, the GP webpay payment gateway creates an object named ORDER (see Chapter 4. Statuses of payment) and redirects the customer's browser to the payment page for payment method selection.

#### 3.2 Response

After making the payment, the GP webpay payment gateway sends the result of payment to the merchant. The result is resent via customer's browser. Redirect (the GET method) or automatic form (the POST method) is used. Used method depends on the response parameters setting and on the provided services (DCC, installments ...). Merchant's system must be able to process both possible methods.

Response format for individual payment methods is described below.

All the responses from the GP webpay contain also the DIGEST fields, the content of which is generated:

- On the basis of data contained in the response
- And at the same time, on the basis of the GP webpay private key

When the integration begins, from the GP webpay Portal the merchant downloads the GPE public key, which serves to verify the content of the DIGEST field.

This way the merchant can verify that:

- The response really comes from the GP webpay
- The response has not been changed on the way.

<u>Important notice:</u> when processing the response, it is necessary to use only the parameters that are sent back by the GP webpay payment gateway.

## 4. Statuses of payment

After receiving the request, the GP webpay payment gateway creates an object named ORDER. Further options of payment management depend on the status, in which the request (ORDER) is, see the table and status diagram:

| Status of payment     | Description of payment status                                                                                                    |
|-----------------------|----------------------------------------------------------------------------------------------------|
| Captured              | Payment has been captured. Payment will be credited to the e-shop's account according to the contract with the bank for card acceptance on the Internet.                                                                                                    |
| Unpaid                | Payment has not been captured. The reason can be non-completion of the payment by the customer on the GP webpay payment gateway, customer's return from the GP webpay payment gateway to the e-shop, decline of payment in the systems of GPE, card association, and issuer, or technical problem.                 |
| Refunded              | Payment has been refunded. Refund has been made by the e-shop by means of the GP webpay Portal (menu "Payments"), or using the Web Services.                                                                                                    |
| Partial payment       | Payment has been paid partially or refunded partially. Partial payment has been made by the e-shop by means of the GP webpay Portal (menu "Payments"), or using the Web Services.                                                                                                    |
| Pending capture       | Payment has been authorized by the issuer and the paid amount has been blocked on the customer's account. E-shop has the option to capture the amount from the customer's account later by means of the GP webpay Portal (menu "Payments"), or using the Web Services.                                             |
| Pending authorization | Payment is processed. E-shop has created a payment request and the customer has the option to pay on the GP webpay payment gateway. Standard payments can be paid until expiry of the time interval for payment, PUSH payments can be paid until expiry of the payment link or exhaustion of attempts for payment. |
| Reversed              | Payment has been reversed. The reverse has been made by the e-shop by means of the GP webpay Portal (menu "Payments"), or using the Web Services, or the payment gateway GP webpay after expiry of the time interval for blocking the amount on the customer's account by the issuer.                              |

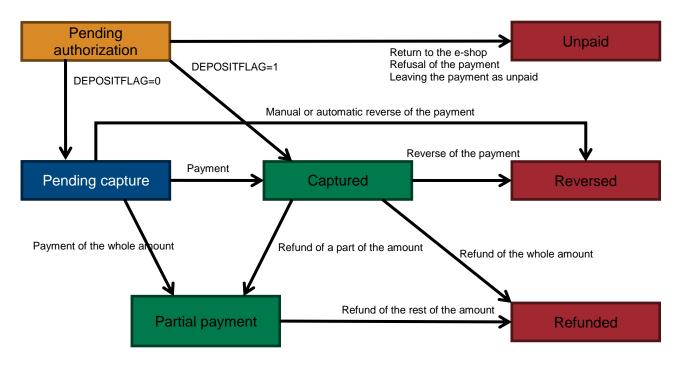

## 5. Card payment

## 5.1 Request format

| Parameter                               | Туре      | Length     | Mandatory                                                                            | Note                                                                                                    |
|-----------------------------------------|-----------|------------|--------------------------------------------------------------------------------------|----------------------------------------------------------------------------------------------------|
| MERCHANTNUMBER field included in digest | character | 10         | yes                                                                                  | A number assigned to each merchant.                                                                                                    |
| OPERATION field included in digest      | character | 20         | yes                                                                                  | CREATE_ORDER value                                                                                                    |
| ORDERNUMBER field included in digest    | numeric   | 15         | yes                                                                                  | Ordinal number of the order. Every request from a merchant has to contain a unique order number.                                                                                                    |
| AMOUNT field included in digest         | numeric   | 15         | yes                                                                                  | The amount in the smallest units of the relevant currency  For CZK = in hellers, for EUR = in cents                                                                                                    |
| CURRENCY field included in digest       | numeric   | 3          | yes/no if not given, default currency from the merchant's or bank's settings is used | Currency identifier according to ISO 4217 (see Addendum ISO 4217).  Multicurrency (using of various currencies) depends on support provided by the respective bank. It is necessary to address your bank in this respect. |
| DEPOSITFLAG field included in digest    | numeric   | 1          | yes                                                                                  | Specifies if the order has to be paid for automatically.  Values allowed: 0 = instant payment not required 1 = payment required                                                                                           |
| MERORDERNUM field included in digest    | numeric   | 30<br>(16) | no                                                                                   | Order identification for the merchant.  If not specified, the ORDERNUMBER value is used                                                                                                    |

|                                     |            |       |        | It is displayed in the houle statement                                                                                                    |
|-------------------------------------|------------|-------|--------|----------------------------------------------------------------------------------------------------|
|                                     |            |       |        | It is displayed in the bank statement.                                                                                                    |
|                                     |            |       |        | Each bank has its own solution/limit – Addendum no. 3 – Maximal length of merchantOrderNumber field                                                                                                    |
|                                     |            |       |        | UP TO 16 DIGITS ARE CURRENTLY PROPAGATED TO THE PROVIDER'S SYSTEM. HOW MANY ARE SUBSEQUENTLY DISPLAYED ON THE STATEMENT IS SHOWN IN THE TABLE AT THE END OF THE DOCUMENT                                                                 |
| URL                                 | character  | 300   | yes    | Fully qualified merchant's URL.                                                                                                    |
| field included in digest            |            |       |        | The request result is to be sent to this address. The result is resent via customer's browser. Redirect (the GET method) or automatic form (the POST method) is used.                                                                    |
|                                     |            |       |        | (including protocol specification - e.g. https://)                                                                                                    |
|                                     |            |       |        | For security reasons, certain forms of URL address can be blocked – e.g. using of parameters in the address. This check cannot be switched off and it is necessary to test a real form of the return address in the testing environment. |
| DESCRIPTION                         | character  | 255   | no     | Description of the purchase.                                                                                                    |
| field included in digest            |            |       |        | The field may contain only ASCII characters ranging from 0x20 to 0x7E.                                                                                                    |
| MD field included in digest         | character  | 255   | yes/no | Any merchant's data returned to the merchant in the response in the unchanged form – only "whitespace" characters are removed from both sides.                                                                                           |
|                                     |            |       |        | The field is used to satisfy various demands of the eshops.                                                                                                    |
|                                     |            |       |        | The field may only contain ASCII characters ranging from 0x20 to 0x7E.                                                                                                    |
|                                     |            |       |        | If it is necessary to transmit any other data, BASE64 encoding must be used (see <u>Addendum no. 1 – BASE64 encoding and decoding</u> ).                                                                                                 |
|                                     |            |       |        | The field must not contain any personal data.                                                                                                    |
|                                     |            |       |        | The resulting length of the data must not exceed 255 B.                                                                                                    |
| PAYMETHOD field included in digest  | character  | 255   | no     | Value indicating the preferred payment method. If the parameter is sent but the device used does not support the required payment method, other payment methods are offered.                                                             |
|                                     |            |       |        | Supported values: Annex no. 5 – List of values for the<br>"PAYMETHOD" and "PAYMETHODS" fields                                                                                                    |
| PAYMETHODS field included in digest | character  | 255   | no     | List of allowed payment methods. Values are separated by comma ",".                                                                                                    |
|                                     |            |       |        | Supported values: Annex no. 5 – List of values for the<br>"PAYMETHOD" and "PAYMETHODS" fields                                                                                                    |
| EMAIL field included in digest      | character  | 255   | no     | Card holder's e-mail will be used for notification of the payment result and in the antifraud systems (FDS).                                                                                                    |
|                                     |            |       |        | The field must contain only <b>one</b> valid e-mail address.                                                                                                    |
| REFERENCENUMBER                     | character  | 20    | no     | Internal ID at the merchant's                                                                                                    |
| field included in digest            |            |       |        | Supported ASCII characters:                                                                                                    |
|                                     |            |       |        | x20(space), x23(#), x24(\$), x2A-x3B(*+,/0-9:;),<br>x3D(=), x40-x5A(@A-Z), x5E(^), x5F(_), x61-x7A(a-z)                                                                                                    |
| ADDINFO field included in digest    | XML scheme | 24000 | no     | Basket description, data for FDS, additional information about the customer                                                                                                    |
|                                     |            |       |        |                                                                                                    |

|                                         |           |      |     | May optionally be used for display the basket in wallets.                                                                                                    |
|-----------------------------------------|-----------|------|-----|----------------------------------------------------------------------------------------------------|
|                                         |           |      |     | We highly recommend sending requests to the payment gateway using the POST method. This removes the limit of data length in the address bar (GET method) and ensures preservation of the national characters coding in UTF-8 format.                    |
|                                         |           |      |     | Another recommendation is not to use spacing and spaces/whitespaces between XML elements. Browsers usually do not work very correctly with it and interpret spacing differently. In most cases this ends with signature non-verification on the server. |
| DIGEST                                  | character | 2000 | yes | A check signature of the string generated as a concatenation of the fields in the order given in this table – Annex no. 1 – Signing messages                                                                                                    |
|                                         |           |      |     | In case of the incorrect data signature the exception report is sent back to the Internet browser, which has sent this request.                                                                                                    |
| LANG<br>field NOT included<br>in digest | character | 2    | no  | Value indicating automatic choice of language at the payment gateway. Abbreviation of one of the supported languages must be used – see the list at the payment gateway.                                                                                |

## 5.2 Response format

| Parameter                           | Туре          | Length | Mandatory | Note                                                                                                    |
|-------------------------------------|---------------|--------|-----------|----------------------------------------------------------------------------------------------------|
| OPERATION                           | character     |        | yes       | CREATE_ORDER value                                                                                                    |
| field included in digest            |               |        |           |                                                                                                    |
| ORDERNUMBER                         | numeric       | 15     | yes       | Contents of the field from the request.                                                                                                    |
| field included in digest            |               |        |           |                                                                                                    |
| MERORDERNUM                         | numeric       | 30     | no        | Contents of the field from the request, if included.                                                                                                    |
| field included in digest            |               |        |           |                                                                                                    |
| MD                                  | character     | 255    | no        | Contents of the field from the request, if included.                                                                                                    |
| field included in digest            |               |        |           | If the provider uses an online notification component (GPE Integration Advice Switch), the ID value is added to the content of the MD field.                  |
|                                     |               |        |           | Eg.: #ID=200323-S1APST31-000001299560                                                                                                    |
|                                     |               |        |           | If the merchant has PayPal enabled and the payment is made through this channel, the PayPal ID value is added to the MD value.                                |
|                                     |               |        |           | Eg.: #IDPP=2RN85480PL048943C                                                                                                    |
| PRCODE                              | numeric       |        | yes       | Primary code. For details, see "List of return codes".                                                                                                    |
| field included in digest            |               |        |           |                                                                                                    |
| SRCODE                              | numeric       |        | yes       | Secondary code. For details, see "List of return                                                                                                    |
| field included in digest            |               |        |           | codes".                                                                                                    |
| RESULTTEXT field included in digest | character     | 255    | no        | A text description of the error identified by a combination of PRCODE and SRCODE. The contents are coded using the Windows Central European (Code Page 1250). |
| ADDINFO field included in digest    | XML<br>scheme |        | no        | The field is filled in depending on settings of the input parameters for wallets and requested return information (payment card brand).                       |
|                                     |               |        |           | If sending this field is requested (depends on data settings in the "ADDINFO" input parameter),                                                               |

|                                     |           |      |    | response will be sent by POST method. The reason is the size limit of data sent by the GET method (address barcode of the browser) and secure determination of character set of the response – UTF-8.                    |
|-------------------------------------|-----------|------|----|----------------------------------------------------------------------------------------------------|
| TOKEN field included in digest      | character | 64   | no | Unique identifier of the payment card calculated by the GP webpay system                                                                                                    |
| EXPIRY field included in digest     | character | 4    | no | Expiry date of the used payment card in the YYMM format                                                                                                    |
| ACSRES<br>field included in digest  | character | 1    | no | Authentication result of the cardholder in the 3D system Possible values:                                                                                                    |
|                                     |           |      |    | N = an attempt for authentication has not been made – some card associations do not support 3D authentication                                                                                                    |
|                                     |           |      |    | A = an attempt for authentication has been made, however the card does not participate in the 3D system or the bank does not support the system                                                                          |
|                                     |           |      |    | F = the cardholder is fully authenticated                                                                                                    |
|                                     |           |      |    | D = the card has not been authenticated successfully (declined) – wrong authentication data                                                                                                    |
|                                     |           |      |    | E = technical problem with cardholder's authentication                                                                                                    |
| ACCODE field included in digest     | character | 6    | no | Authorization code of the payment obtained from the authorization center                                                                                                    |
|                                     |           |      |    | The field must be approved by provider.                                                                                                    |
| PANPATTERN field included in digest | character | 20   | no | Masked number of the payment card used in the 6{***}4 format                                                                                                    |
| DAYTOCAPTURE                        | character | 8    | no | The last day for capture request.                                                                                                    |
| field included in digest            |           |      |    | Format: DDMMYYYY.                                                                                                    |
| TOKENREGSTATUS                      | character | 10   | no | Token registration status                                                                                                    |
| field included in digest            |           |      |    | Possible values:                                                                                                    |
|                                     |           |      |    | SUCCESS – Token has been successfully registered                                                                                                    |
|                                     |           |      |    | EXISTOWNER – The card has already been registered and the token has been registered by the merchant requesting the registration                                                                                          |
|                                     |           |      |    | EXISTOTHER – The card has already been registered and the token has been registered by another merchant in the group                                                                                                    |
| ACRC field included in digest       | character | 1-2  | no | The "Authorization return code" – a detailed indication of the authorization result.                                                                                                    |
|                                     |           |      |    | (the field must be approved by the provider)                                                                                                    |
| RRN<br>field included in digest     | character | 1-12 | no | The Retrieval Reference Number data element contains a number assigned by the message GP webpay to uniquely identify a transaction. This number remains unchanged for all messages throughout the life of a transaction. |
|                                     |           |      |    | (the field must be approved by the provider)                                                                                                    |
| PAR field included in digest        | character | 1-29 | no | The Payment Account Reference – unique value for the bank account of the cardholder (can be the same for more than one payment card).                                                                                    |
|                                     |           |      |    | For cards that do not yet have a PAR value, the default value of "V0010000000000000000000000000000000000                                                                                                    |

| TRACEID field included in digest | character | 1-15 | no  | TraceID returned by authorization system                                                                                                    |
|----------------------------------|-----------|------|-----|----------------------------------------------------------------------------------------------------|
| DIGEST                           | character | 2000 | yes | A check signature of the string generated as a concatenation of all the fields sent in the given order – Annex no. 1 – Signing messages                                                                                                    |
| DIGEST1                          | character | 2000 | yes | A check signature of the string generated as a concatenation of all the fields sent in the given order (without the DIGEST field) and on the top of that also the MERCHANTNUMBER field (the field is not sent, the merchant has to know it, the field is added to the end of the string). Security and unambiguity of the response is increased in this way. |
|                                  |           |      |     | Verification of the signature is identical to the DIGEST field.                                                                                                    |

The merchant must work ONLY with fields that he/she RECEIVES, not with fields about which he/she "thinks" that should be received.

## 6. Card verification

"Verification" request without blocking money.

## 6.1 Request format

| Parameter                               | Туре      | Length     | Mandatory | Note                                                                                                    |
|-----------------------------------------|-----------|------------|-----------|----------------------------------------------------------------------------------------------------|
| MERCHANTNUMBER field included in digest | character | 10         | yes       | A number assigned to each merchant.                                                                                                    |
| OPERATION field included in digest      | character | 20         | yes       | CARD_VERIFICATION value                                                                                                    |
| ORDERNUMBER field included in digest    | numeric   | 15         | yes       | Ordinal number of the order. Every request from a merchant has to contain a unique order number.                                                                                                    |
| MERORDERNUM field included in digest    | numeric   | 30<br>(16) | no        | Order identification for the merchant.  If not specified, the ORDERNUMBER value is used  It is displayed in the bank statement.  Each bank has its own solution/limit – Addendum no. 3 – Maximal length of merchantOrderNumber field  UP TO 16 DIGITS ARE CURRENTLY PROPAGATED TO THE PROVIDER'S SYSTEM. HOW MANY ARE SUBSEQUENTLY DISPLAYED ON THE STATEMENT IS SHOWN IN THE TABLE AT THE END OF THE DOCUMENT                                                                                       |
| URL field included in digest            | character | 300        | yes       | Fully qualified merchant's URL.  The request result is to be sent to this address. The result is resent via customer's browser. Redirect (the GET method) or automatic form (the POST method) is used.  (including protocol specification - e.g. https://)  For security reasons, certain forms of URL address can be blocked – e.g. using of parameters in the address. This check cannot be switched off and it is necessary to test a real form of the return address in the testing environment. |

| DECODIDATION                            | ala a u 4 - | 255   |     | Description of the murch one                                                                                                    |
|-----------------------------------------|-------------|-------|-----|----------------------------------------------------------------------------------------------------|
| DESCRIPTION                             | character   | 255   | no  | Description of the purchase.                                                                                                    |
| field included in digest                |             |       |     | The field may contain only ASCII characters ranging from 0x20 to 0x7E.                                                                                                    |
| MD field included in digest             | character   | 255   | no  | Any merchant's data returned to the merchant in the response in the unchanged form – only "whitespace" characters are removed from both sides.                                                                                                    |
|                                         |             |       |     | The field is used to satisfy various demands of the eshops.                                                                                                    |
|                                         |             |       |     | The field may only contain ASCII characters ranging from 0x20 to 0x7E.                                                                                                    |
|                                         |             |       |     | If it is necessary to transmit any other data, BASE64 encoding must be used (see <u>Addendum no. 1 – BASE64 encoding</u> and decoding).                                                                                                    |
|                                         |             |       |     | The field must not contain any personal data.                                                                                                    |
|                                         |             |       |     | The resulting length of the data must not exceed 255 B.                                                                                                    |
| EMAIL field included in digest          | character   | 255   | no  | Card holder's e-mail will be used for notification of the payment result and in the antifraud systems (FDS).                                                                                                    |
|                                         |             |       |     | The field must contain only <b>one</b> valid e-mail address.                                                                                                    |
|                                         |             |       |     | The field may contain any characters, but if e-mail address contains national characters, we recommend using see Addendum no. 1 – BASE64 encoding and decoding.                                                                                         |
| REFERENCENUMBER                         | character   | 20    | no  | Internal ID at the merchant's                                                                                                    |
| field included in digest                |             |       |     | Supported ASCII characters:                                                                                                    |
|                                         |             |       |     | x20(space), x23(#), x24(\$), x2A-x3B(*+,/0-9:;),<br>x3D(=), x40-x5A(@A-Z), x5E(^), x5F(_), x61-x7A(a-z)                                                                                                    |
| ADDINFO field included in digest        | XML scheme  | 24000 | no  | Basket description, data for FDS, additional information about the customer                                                                                                    |
|                                         |             |       |     | May optionally be used for display the basket in wallets.                                                                                                    |
|                                         |             |       |     | We highly recommend sending requests to the payment gateway using the POST method. This removes the limit of data length in the address bar (GET method) and ensures preservation of the national characters coding in UTF-8 format.                    |
|                                         |             |       |     | Another recommendation is not to use spacing and spaces/whitespaces between XML elements. Browsers usually do not work very correctly with it and interpret spacing differently. In most cases this ends with signature non-verification on the server. |
| DIGEST                                  | character   | 2000  | yes | A check signature of the string generated as a concatenation of the fields in the order given in this table – Annex no. 1 – Signing messages                                                                                                    |
|                                         |             |       |     | In case of the incorrect data signature the exception report is sent back to the Internet browser, which has sent this request.                                                                                                    |
| LANG<br>field NOT included<br>in digest | character   | 2     | no  | Value indicating automatic choice of language at the payment gateway. Abbreviation of one of the supported languages must be used – see the list at the payment gateway.                                                                                |

## 6.2 Response format

| Parameter                       | Туре      | Length | Mandatory | Note                                                                                                  |
|---------------------------------|-----------|--------|-----------|----------------------------------------------------------------------------------------------------|
| OPERATION                       | character |        | yes       | CARD VERIFICATION value                                                                               |
| field included in digest        |           |        | ,         |                                                                                                    |
| ORDERNUMBER                     | numeric   | 15     | yes       | Contents of the field from the request.                                                               |
| field included in digest        |           |        |           |                                                                                                    |
| MERORDERNUM                     | numeric   | 30     | no        | Contents of the field from the request, if included.                                                  |
| field included in digest        |           |        |           |                                                                                                    |
| MD                              | character | 255    | no        | Contents of the field from the request, if included.                                                  |
| field included in digest        |           |        |           |                                                                                                    |
| PRCODE                          | numeric   |        | yes       | Primary code. For details, see "List of return codes".                                                |
| field included in digest        |           |        |           |                                                                                                    |
| SRCODE                          | numeric   |        | yes       | Secondary code. For details, see "List of return codes".                                              |
| field included in digest        |           |        |           |                                                                                                    |
| RESULTTEXT                      | character | 255    | no        | A text description of the error identified by a                                                       |
| field included in digest        |           |        |           | combination of PRCODE and SRCODE. The contents are coded using the Windows Central European           |
|                                 |           |        |           | (Code Page 1250).                                                                                     |
| ADDINFO                         | XML       |        | 200       | The field is filled in depending an actings of the input                                              |
| field included in digest        | scheme    |        | no        | The field is filled in depending on settings of the input parameters for wallets and requested return |
| neid included in digest         | Scrieme   |        |           | information (payment card brand).                                                                     |
|                                 |           |        |           | If sending this field is requested (depends on data settings in the "ADDINFO" input parameter),       |
|                                 |           |        |           | response will be sent by POST method. The                                                             |
|                                 |           |        |           | reason is the size limit of data sent by the GET method (address barcode of the browser) and          |
|                                 |           |        |           | secure determination of character set of the                                                          |
|                                 |           |        |           | response – UTF-8.                                                                                     |
| TOKEN                           | character | 64     | no        | Unique identifier of the payment card calculated by the                                               |
| field included in digest        |           |        |           | GP webpay system                                                                                      |
| EXPIRY                          | character | 4      | no        | Expiry date of the used payment card in the YYMM format                                               |
| field included in digest        |           | 4      |           |                                                                                                    |
| ACSRES field included in digest | character | 1      | no        | Authentication result of the cardholder in the 3D system                                              |
| neid included in digest         |           |        |           | Possible values:                                                                                      |
|                                 |           |        |           | N = an attempt for authentication has not been made                                                   |
|                                 |           |        |           | some card associations do not support 3D     authentication                                           |
|                                 |           |        |           | A = an attempt for authentication has been made,                                                      |
|                                 |           |        |           | however the card does not participate in the 3D                                                       |
|                                 |           |        |           | system or the bank does not support the system                                                        |
|                                 |           |        |           | F = the cardholder is fully authenticated                                                             |
|                                 |           |        |           | D = the card has not been authenticated successfully (declined) – wrong authentication data           |
|                                 |           |        |           | E = technical problem with cardholder's authentication                                                |
| ACCODE                          | character | 6      | no        | Authorization code of the payment obtained from the                                                   |
| field included in digest        |           |        |           | authorization center                                                                                  |
|                                 |           |        |           | (the field must be approved by the provider)                                                          |
| PANPATTERN                      | character | 20     | no        | Masked number of the payment card used in the 6{***}4 format                                          |
| field included in digest        |           |        |           |                                                                                                    |
| DAYTOCAPTURE                    | character | 8      | no        | The last day for capture request.                                                                     |

| field included in digest         |           |      |     | Format: DDMMYYYY.                                                                                                    |
|----------------------------------|-----------|------|-----|----------------------------------------------------------------------------------------------------|
| TOKENREGSTATUS                   | character | 10   | no  | Token registration status                                                                                                    |
| field included in digest         | onaraotor |      | 1.0 | Possible values:                                                                                                    |
|                                  |           |      |     | SUCCESS – Token has been successfully registered                                                                                                    |
|                                  |           |      |     | EXISTOWNER – The card has already been registered and the token has been registered by the merchant requesting the registration                                                                                                    |
|                                  |           |      |     | EXISTOTHER – The card has already been registered and the token has been registered by another merchant in the group                                                                                                    |
| ACRC field included in digest    | character | 1-2  | no  | The "Authorization return code" – a detailed indication of the authorization result.                                                                                                    |
|                                  |           |      |     | (the field must be approved by the provider)                                                                                                    |
| RRN<br>field included in digest  | character | 1-12 | no  | The Retrieval Reference Number data element contains a number assigned by the message GP webpay to uniquely identify a transaction. This number remains unchanged for all messages throughout the life of a transaction.                                                                                                    |
|                                  |           |      |     | (the field must be approved by the provider)                                                                                                    |
| PAR field included in digest     | character | 1-29 | no  | The Payment Account Reference – unique value for the bank account of the cardholder (can be the same for more than one payment card).                                                                                                    |
|                                  |           |      |     | For cards that do not yet have a PAR value, the default value of "V0010000000000000000000000000000000000                                                                                                    |
| TRACEID field included in digest | character | 1-15 | no  | TraceID returned by authorization system                                                                                                    |
| DIGEST                           | character | 2000 | yes | A check signature of the string generated as a concatenation of all the fields sent in the given order – Annex no. 1 – Signing messages                                                                                                    |
| DIGEST1                          | character | 2000 | yes | A check signature of the string generated as a concatenation of all the fields sent in the given order (without the DIGEST field) and on the top of that also the MERCHANTNUMBER field (the field is not sent, the merchant has to know it, the field is added to the end of the string). Security and unambiguity of the response is increased in this way.  Verification of the signature is identical to the DIGEST |
|                                  |           |      |     | field.                                                                                                    |

The merchant must work ONLY with fields that he/she RECEIVES, not with fields about which he/she "thinks" that should be received.

## 7. Payment using digital wallet

## 7.1 Google Pay

Google Pay is the Google system enabling the use of payment cards stored in the Google account to make payments on the Internet.

The payment method may not be available for all types of hardware and browsers. Before offering payment, the device is tested and after evaluation, the payment button is displayed or hidden.

In order to make a payment via Google Pay, the customer clicks the "G Pay" button and a page containing information for the customer is displayed. After pressing the "Pay" button, the customer logs in into his/her Google account and chooses which of the stored cards he/she wants to use to make the payment. The payment may require the 3D Secure security including cardholder authentication by the issuer.

Google Pay can be offered directly on the webpages of the e-shop by means of the "Google Pay" button. To integrate e-shop for this case of use, the "PAYMETHOD" parameter with value "GPAY" is used in the request. If the parameter is sent but the device used does not support the required payment method, other payment methods are offered.

| Parameter                           | Туре      | Length | Mandatory | Note                                                                                                    |
|-------------------------------------|-----------|--------|-----------|----------------------------------------------------------------------------------------------------|
| PAYMETHOD  field included in digest | character | 255    | no        | Value indicating the preferred payment method.                                                               |
|                                     |           |        |           | Supported values: Annex no. 5 – List of values for the "PAYMETHOD" and "PAYMETHODS" fields  GPAY – GooglePay |

#### 7.2 Apple Pay

Apple Pay is the Apple system enabling the use of payment cards stored in the Apple account to make payments on the Internet.

The payment method may not be available for all types of hardware and browsers. Before offering payment, the device is tested and after evaluation, the payment button is displayed or hidden.

Devices compatible with Apple Pay (<a href="https://support.apple.com/en-us/102896">https://support.apple.com/en-us/102896</a>):

- compatible iPhone models:
  - o iPhone models with Face ID
  - o iPhone models with Touch ID, except iPhone 5s
- compatible iPad models:
  - o iPad Pro, iPad Air, iPad, and iPad mini models with Touch ID or Face ID
- compatible Apple Watch models:
  - Apple Watch Series 1 and later
- compatible Mac models:
  - o Mac models with Touch ID
  - Mac models introduced in 2012 or later with an Apple Pay-enabled iPhone or Apple Watch

Mac computers with Apple silicon that are paired with a Magic Keyboard with Touch

In order to make a payment via Apple Pay, the customer clicks the "A Pay" button and a page containing information for the customer is displayed. After pressing the "Pay" button, the customer logs in into his/her Apple account and chooses which of the stored cards he/she wants to use to make the payment.

Apple Pay can be offered directly on the webpages of the e-shop by means of the "Apple Pay" button. To integrate e-shop for this case of use, the "PAYMETHOD" parameter with value "APAY" is used in the request. If the parameter is sent but the device used does not support the required payment method, other payment methods are offered.

| Parameter                          | Туре      | Length | Mandatory | Note                                                                                       |
|------------------------------------|-----------|--------|-----------|--------------------------------------------------------------------------------------------|
| PAYMETHOD field included in digest | character | 255    | no        | Value indicating the preferred payment method.                                             |
| 3                                  |           |        |           | Supported values: Annex no. 5 – List of values for the "PAYMETHOD" and "PAYMETHODS" fields |
|                                    |           |        |           | APAY – Apple Pay                                                                           |

## 8. Payments with payment button

The following payment methods can be offered directly on the e-shop website via the button and using the parameter "PAYMETHOD" with the appropriate value. After being redirected to the payment gateway, the desired method is immediately offered. If the merchant does not have the selected method active or not available, the standard card payment is offered.

## 8.1 PLATBA 24 – direct contract with Česká spořitelna

PLATBA 24 can be offered directly on the webpages of the e-shop by means of the "PLATBA 24" button. To integrate e-shop for this case of use, the "PAYMETHOD" parameter with value "BTNCS" is used in the request:

| Parameter                           | Туре      | Length | Mandatory | Note                                                                                       |
|-------------------------------------|-----------|--------|-----------|--------------------------------------------------------------------------------------------|
| PAYMETHOD  field included in digest | character | 255    | no        | Value indicating the preferred payment method.                                             |
|                                     |           |        |           | Supported values: Annex no. 5 – List of values for the "PAYMETHOD" and "PAYMETHODS" fields |
|                                     |           |        |           | BTNCS – PLATBA 24 – payment button<br>České spořitelny                                     |

## 8.2 Alternative payment methods (APMs) – GP/PPRO provider (ongoing)

The methods will be phased out and replaced by a GPE provider.

The GP webpay system provides some other alternative payment methods.

The availability of methods is limited by their support on the part of the provider.

Available methods:

- SOFORT
- EPS
- PAYSAFECARD
- SEPADIRECTDEBIT
- KLARNA
- PAYPAL

| Parameter                           | Туре      | Length | Mandatory | Note                                                                                       |
|-------------------------------------|-----------|--------|-----------|--------------------------------------------------------------------------------------------|
| PAYMETHOD  field included in digest | character | 255    | no        | Value indicating the preferred payment method.                                             |
| 3                                   |           |        |           | Supported values: Annex no. 5 – List of values for the "PAYMETHOD" and "PAYMETHODS" fields |
|                                     |           |        |           | SOFORT                                                                                     |
|                                     |           |        |           | EPS                                                                                        |
|                                     |           |        |           | PAYSAFECARD                                                                                |
|                                     |           |        |           | SEPADIRECTDEBIT                                                                            |
|                                     |           |        |           | KLARNA                                                                                     |
|                                     |           |        |           | PAYPAL                                                                                     |

## 8.3 Alternative payment methods (APMs) - GPE provider

The GP webpay system provides some other alternative payment methods.

The availability of methods is limited by their support on the part of the provider.

Available methods:

| Payment institution                        | Value for field "PAYMETHOD" |
|--------------------------------------------|-----------------------------|
| All available merchant APM payment methods | APM-BTR                     |

| Czech Republic                                  |                             |  |  |  |  |  |
|-------------------------------------------------|-----------------------------|--|--|--|--|--|
| Platební instituce                              | Value for field "PAYMETHOD" |  |  |  |  |  |
| Česká spořitelna                                | APM-BCCS                    |  |  |  |  |  |
| Komerční banka                                  | APM-BCKB                    |  |  |  |  |  |
| ČSOB CZ                                         | APM-BCOB                    |  |  |  |  |  |
| Raiffesenbank                                   | APM-BCRB                    |  |  |  |  |  |
| mBank                                           | APM-BCMB                    |  |  |  |  |  |
| Fio banka                                       | APM-BCFI                    |  |  |  |  |  |
| Moneta Bank                                     | APM-BCMO                    |  |  |  |  |  |
| Air Bank                                        | APM-BCAI                    |  |  |  |  |  |
| QR platba (its availability has to be verified) | APM-BCQR                    |  |  |  |  |  |

| Austria             |                             |
|---------------------|-----------------------------|
| Payment institution | Value for field "PAYMETHOD" |
| EPS                 | APM-BAEB                    |

#### **Slovak Republic**

| Payment institution                                             | Value for field "PAYMETHOD" |
|-----------------------------------------------------------------|-----------------------------|
| Slovenská sporiteľňa                                            | APM-BSSS                    |
| Tatra Banka                                                     | APM-BSTB                    |
| VÚB banka                                                       | APM-BSVB                    |
| ČSOB SK                                                         | APM-BSOB                    |
| Prima banka                                                     | APM-BSPR                    |
| QR platba (Pay By Square) (its availability has to be verified) | APM-BSQR                    |

The "PAYMETHOD" field can be used to directly select the desired method:

| Parameter                           | Туре      | Length | Mandatory | Note                                                                                                    |
|-------------------------------------|-----------|--------|-----------|----------------------------------------------------------------------------------------------------|
| PAYMETHOD  field included in digest | character | 255    | no        | Value indicating the preferred payment method.                                                                 |
|                                     |           |        |           | Supported values (see tables above) - Annex no. 5 – List of values for the "PAYMETHOD" and "PAYMETHODS" fields |

#### 8.4 Click To Pay (Click2Pay)

A payment method supported by card schemes (Mastercard, Visa) that allows a payment card to be stored/tokenized in a secure wallet according to the EMV Secure Remote Commerce standard.

The availability of methods is limited by their support on the part of the provider.

| Parameter                           | Туре      | Length | Mandatory | Note                                                                                                    |
|-------------------------------------|-----------|--------|-----------|----------------------------------------------------------------------------------------------------|
| PAYMETHOD  field included in digest | character | 255    | no        | Value indicating the preferred payment method.                                                                 |
|                                     |           |        |           | Supported values: Annex no. 5 – List of values for the "PAYMETHOD" and "PAYMETHODS" fields  CTP – Click To Pay |

## 9. Payments facilitating functionalities

#### 9.1 Recurring payment

#### 9.1.1 Registration payment

The first one, the so-called registration payment, is made as a standard payment 3D Secure and the card holder has to be verified in that and the payment has to be made. Then the recurring payment can be created.

Registration payment is marked by adding the "USERPARAM1" parameter to the request:

| Parameter                | Туре      | Length | Mandatory                                                         | Note                                                                                                    |
|--------------------------|-----------|--------|-------------------------------------------------------------------|----------------------------------------------------------------------------------------------------|
| USERPARAM1               | character | 255    | yes/no                                                            | User's field.                                                                                                    |
| field included in digest |           |        | mandatory for registration of the "master" payment, otherwise not | Now used for submission of "R" parameter – information about a request for registration of "master" recurring payment. |

| Parameter | Туре | Length | Mandatory  | Note |
|-----------|------|--------|------------|------|
|           |      |        | compulsory |      |

This parameter is located/chained behind the MD parameter.

Response format is identical to a standard format.

#### 9.1.2 Recurring payment

Recurring payment is made using the API WS (Web Services) without redirecting of the customer's browser to the payment page for entering payment card data (see the technical specification for developers "GP webpay API WS").

#### 9.2 Stored card (card on file [COF] payments – tokens)

#### 9.2.1 Registration payment – payment card data tokenization

The first one, the so-called registration/tokenization payment, is made as a standard payment 3D Secure and the card holder has to be verified in that and the payment has to be made. Then the token payment can be created.

Tokens (card on file) should always be registered using the "CARD\_VERIFICATION" operation (see chapter "Card verification").

Registration using payment with a minimum amount (1, - CZK / 0.10 EUR) and its subsequent reverse is no longer supported by card associations and will be penalized.

Registration with the first real payment (without reverse) is still allowed.

Registration/tokenization payment is marked by adding the "USERPARAM1" parameter to the request:

| Parameter                | Туре      | Length | Mandatory                                                                          | Note                                                                                           |
|--------------------------|-----------|--------|------------------------------------------------------------------------------------|------------------------------------------------------------------------------------------------|
| USERPARAM1               | character | 255    | yes/no                                                                             | User's field.                                                                                  |
| field included in digest |           |        | mandatory for registration of the "master token" payment, otherwise not compulsory | Now used for submission of "T" parameter – information about a request for token registration. |

This parameter is located/chained behind the MD parameter.

Response format is identical to a standard format + payment card token and registration status is returned.

| Value      | Description                                                                                                    |
|------------|----------------------------------------------------------------------------------------------------|
| SUCCESS    | Token has been successfully registered                                                                             |
| EXISTOWNER | The card has already been registered and the token has been registered by the merchant requesting the registration |
| EXISTOTHER | The card has already been registered and the token has been registered by another merchant in the group            |

#### 9.2.2 Token payment

Token payment is made using the API WS (Web Services) without redirecting of the customer's browser to the payment page for entering payment card data (see the technical specification for developers "GP webpay API WS").

#### 9.3 Fasttoken

Fasttoken feature enables the merchant to display on the payment page for the logged in customer last 4 digits of the payment card and the card validity of the card, which the customer has used for the registration payment.

To integrate e-shop for this case of use, the "FASTTOKEN" parameter with value "TOKEN" from the registration payment request:

| Parameter                          | Туре      | Length | Mandatory                                         | Note                                                                     |
|------------------------------------|-----------|--------|---------------------------------------------------|--------------------------------------------------------------------------|
| FASTTOKEN field included in digest | character | 64     | yes/no mandatory if the Fasttoken service is used | Unique identifier of the payment card calculated by the GP webpay system |

If the relevant payment is not found, data are not displayed.

This parameter is located/chained behind the MD parameter.

Response format is identical to a standard format.

#### 9.4 Fastpay

Fastpay feature enables the merchant to display on the payment page for the logged in customer last 4 digits of the payment card and the card validity of the card, which the customer has used for the previous payment.

To integrate e-shop for this case of use, the "FASTPAYID" parameter with value "ORDERNUMBER" from the previous payment is used in the request:

| Parameter                          | Туре    | Length | Mandatory                                                | Note                                                                                                    |
|------------------------------------|---------|--------|----------------------------------------------------------|----------------------------------------------------------------------------------------------------|
| FASTPAYID field included in digest | numeric | 15     | yes/no<br>mandatory if the<br>Fastpay service is<br>used | A unique ORDERNUMBER of the order, which was used in the past and should serve as a basis to pre-fill card number.  The order should be paid and cannot be older than 12 (18) months, as it may have been automatically removed from the system. |

If the relevant payment is not found, data are not displayed.

This parameter is located/chained behind the MD parameter.

Response format is identical to a standard format.

#### 9.5 Stored card 3D

When the parameters "FASTPAYID" or "FASTTOKEN" and "USERPARAM1" are used, the GP webpay system can skip payment page and continue directly to 3D verification without request for CVC2/CVV2 data.

| Parameter                           | Туре      | Length | Mandatory                                                                        | Note                                                      |
|-------------------------------------|-----------|--------|----------------------------------------------------------------------------------|-----------------------------------------------------------|
| USERPARAM1 field included in digest | character | 255    | yes/no<br>mandatory for                                                          | User's field.  Now used for submission of "S" parameter – |
|                                     |           |        | registration of the<br>"master token"<br>payment,<br>otherwise not<br>compulsory | request for payment page skipping.                        |

If the previous payment is not found the cardholder is returned to e-shop and the standard return code is provided. In case of expired card the return code is PRCODE=32.

Response format is identical to a standard format.

#### 9.6 Card number pattern/token verification functionality

The GP webpay system allows to verify the typed-in payment card number against the pattern received in the request (PANPATTERN parameter) or against the token received in the request (TOKEN parameter). The token value is calculated after the first use of the payment card and is returned in the return parameter of the response. In combination with the VRCODE parameter it is possible to verify the linkage between the cardholder and the bank account.

The set of output parameters is extended at the same time.

#### 9.6.1 Input parameters

| Parameter                       | Туре      | Length | Mandatory                                                                                    | Note                                                                                                    |
|---------------------------------|-----------|--------|----------------------------------------------------------------------------------------------|----------------------------------------------------------------------------------------------------|
| VRCODE field included in digest | character | 48     | yes/no mandatory field in case of the sending verification code in merchant's name to the AC | Field for verification code, which is sent to the authorization center and displayed within the customer's internet banking.  Character field in length max. 22 <b>BEFORE</b> encrypting.  Encryption is made by means of the AES algorithm in CBC mode with "00000000000000000" (16x byte 0) initialization vector and PKCS5 padding.  The result is converted by means of bin data into hex system; the output is in the form of text – i.e. each byte is represented by two characters in the range 00-FF. |

This parameter is located/chained behind the MD parameter.

| Parameter                           | Туре      | Length | Mandatory | Note                                                                                                    |
|-------------------------------------|-----------|--------|-----------|----------------------------------------------------------------------------------------------------|
| PANPATTERN field included in digest | character | 255    | no        | To verify the typed-in payment card number (PAN) in the form at the payment gateway, it is possible to send up to 10 different "masks" of payment cards. Values are separated by commas ",". The verification is carried out when the PAN is typed-in at the gateway, or when Fastpay function is used. |
|                                     |           |        |           | The mask can contain following values:                                                                                                    |
|                                     |           |        |           | {6}*{4} – first 6 digits of PAN, followed by <b>one character</b> "*", last 4 digits of PAN. PAN length is not checked.                                                                                                    |
|                                     |           |        |           | {6}*****{4} – first 6 digits of PAN, followed by                                                                                                    |

| Parameter                      | Туре      | Length | Mandatory | Note                                                                                          |
|--------------------------------|-----------|--------|-----------|-----------------------------------------------------------------------------------------------|
|                                |           |        |           | more characters "*", last 4 digits of PAN. PAN length is checked.                             |
|                                |           |        |           | {6}* – first 6 digits of PAN, followed by <b>one character</b> "*".PAN length is not checked. |
|                                |           |        |           | *{4} – <b>one character</b> "*",last 4 digits of PAN.<br>PAN length is not checked.           |
| TOKEN field included in digest | character | 64     | no        | Unique identifier of the payment card calculated by the GP webpay system.                     |

These parameters are located/chained behind the ADDINFO parameter.

#### 9.6.2 Output parameters

| Parameter                       | Туре      | Length | Mandatory | Note                                                                                                    |
|---------------------------------|-----------|--------|-----------|----------------------------------------------------------------------------------------------------|
| TOKEN field included in digest  | character | 64     | no        | Unique identifier of the payment card calculated by the GP webpay system                                                                        |
| EXPIRY field included in digest | character | 4      | no        | Expiry date of the used payment card in the YYMM format                                                                                         |
| ACSRES field included in digest | character | 1      | no        | Authentication result of the cardholder in the 3D system                                                                                        |
|                                 |           |        |           | Possible values:                                                                                                    |
|                                 |           |        |           | N = an attempt for authentication has not<br>been made – some card associations do not<br>support 3D authentication                             |
|                                 |           |        |           | A = an attempt for authentication has been made, however the card does not participate in the 3D system or the bank does not support the system |
|                                 |           |        |           | F = the cardholder is fully authenticated                                                                                                    |
|                                 |           |        |           | D = the card has not been authenticated successfully (declined) – wrong authentication data                                                     |
|                                 |           |        |           | E = technical problem with cardholder's authentication                                                                                          |
| ACCODE field included in digest | character | 6      | no        | Authorization code of the payment obtained from the authorization center                                                                        |
| PANPATTERN                      | character | 20     | no        | Maakad number of the neumant cord and in                                                                                                    |
| field included in digest        | character | 20     | no        | Masked number of the payment card used in the 6{***}4 format                                                                                    |
| DAYTOCAPTURE                    | character | 8      | no        | Date, until when capture can be made (for                                                                                                    |
| field included in digest        |           |        |           | payments created with DEPOSITFLAG=0)                                                                                                    |
|                                 |           |        |           | Format: DDMMYYYY                                                                                                    |

These parameters are located/chained behind the ADDINFO parameter.

## 10. Annexes and addenda

## 10.1 Annex no. 1 – Signing messages

Annex moved to document

"GP webpay Private key management and Signing messages vx.x CZ/EN.docx".

#### 10.2 Annex no. 2 - List of return codes

The result of the processing of the request in GP webpay is described as a pair of return codes. If these return codes are different from zero PRCODE describes the type of error. If SRCODE is different from zero it describes the error in detail.

The current list of all return codes can be found in the "Download" section of the GP webpay Portal - <a href="https://portal.gpwebpay.com">https://portal.gpwebpay.com</a> in the document "GP webpay - List of return codes".

#### Example:

PRCODE=1 SRCODE=8 means that the DEPOSITFLAG field in the request received has been too long. The RESULTTEXT code returned in this case is "Field too long, DEPOSITFLAG".

#### 10.2.1 PRCODE / primaryReturnCode

| PRCOL | DE / primaryReturnCode                                                                                                    |                                                                                                    |
|-------|----------------------------------------------------------------------------------------------------|----------------------------------------------------------------------------------------------------|
| Value | Meaning CZ                                                                                                    | Meaning EN                                                                                                    |
| 0     | ОК                                                                                                    | ок                                                                                                    |
| 1     | Pole příliš dlouhé                                                                                                    | Field too long                                                                                                    |
| 2     | Pole příliš krátké                                                                                                    | Field too short                                                                                                    |
| 3     | Chybný obsah pole                                                                                                    | Incorrect content of field                                                                                                    |
| 4     | Pole je prázdné                                                                                                    | Field is null                                                                                                    |
| 5     | Chybí povinné pole                                                                                                    | Missing required field                                                                                                    |
| 6     | Pole neexistuje                                                                                                    | Missing field                                                                                                    |
| 7     | Chybná struktura WS požadavku                                                                                                    | Wrong WS request structure                                                                                                    |
|       | SOAP zprávu nelze ověřit proti XSD šabloně. Detailní popis chyby je v odpovědi v elementu " <faultstring»".< th=""><th>SOAP request could not be verified against the XSD template. A detailed description is in the "<faultstring>" element.</faultstring></th></faultstring»".<>                                                                                                    | SOAP request could not be verified against the XSD template. A detailed description is in the " <faultstring>" element.</faultstring> |
|       | <pre><soapenv:envelope <="" td="" xmlns:soapenv="http://schemas.xmls&lt;/td&gt;&lt;td&gt;&lt;/td&gt;&lt;/tr&gt;&lt;tr&gt;&lt;th&gt;&lt;/th&gt;&lt;td&gt;&lt;pre&gt;&lt;faultstring&gt;Value 'SK' is not fac '\d{1,3}' for type 'CountryValue'.&lt;/pre&gt;&lt;/td&gt;&lt;td&gt;et-valid with respect to pattern&lt;/td&gt;&lt;/tr&gt;&lt;tr&gt;&lt;th&gt;&lt;/th&gt;&lt;td&gt;&lt;pre&gt;&lt;/td&gt;&lt;td&gt;oc/v1/type"></soapenv:envelope></pre> |                                                                                                    |
|       | <ns3:messa< td=""><td>geId&gt;Akj17dh61b11b6bd5d0d</td></ns3:messa<>                                                                                                    | geId>Akj17dh61b11b6bd5d0d                                                                                                    |

|    | <ns3:primaryreturncode>7<th>aryReturnCode&gt;</th></ns3:primaryreturncode>                                                                                                    | aryReturnCode>                                                    |  |  |
|----|----------------------------------------------------------------------------------------------------|-------------------------------------------------------------------|--|--|
|    | <ns3:secondaryreturncode>0</ns3:secondaryreturncode>                                                                                                    |                                                                   |  |  |
|    | <ns3:signature>uhhvkmQAh</ns3:signature>                                                                                                    |                                                                   |  |  |
|    | <pre></pre>                                                                                                    |                                                                   |  |  |
|    |                                                                                                    |                                                                   |  |  |
|    |                                                                                                    |                                                                   |  |  |
|    |                                                                                                    |                                                                   |  |  |
| 11 | Neznámý obchodník                                                                                                    | Unknown merchant                                                  |  |  |
| 14 | Duplikátní číslo platby                                                                                                    | Duplicate order number                                            |  |  |
| 15 | Objekt nenalezen                                                                                                    | Object not found                                                  |  |  |
| 16 | Částka k autorizaci překročila původní částku platby                                                                                                    | Amount to approve exceeds payment amount                          |  |  |
| 17 | Částka k zaplacení překročila povolenou (autorizovanou) částku                                                                                                    | Amount to deposit exceeds approved amount                         |  |  |
| 18 | Součet vracených částek překročil zaplacenou částku                                                                                                    | Total sum of credited amounts exceeded deposited amount           |  |  |
| 20 | Objekt není ve stavu odpovídajícím této operaci                                                                                                    | Object not in valid state for operation                           |  |  |
|    | Info: Pokud v případě vytváření platby (CREATE_ORDER) obdrží obchodník tento návratový kód, vytvoření platby již proběhlo a platby je v určitém stavu – tento návratový kód je zapříčiněn aktivitou držitele karty (například pokusem o přechod zpět, použití refresh). |                                                                   |  |  |
| 25 | Uživatel není oprávněn k provedení operace                                                                                                    | Operation not allowed for user                                    |  |  |
| 26 | Technický problém při spojení s autorizačním centrem                                                                                                    | Technical problem in connection to authorization center           |  |  |
| 27 | Chybný typ platby                                                                                                    | Incorrect payment type                                            |  |  |
| 28 | Zamítnuto v 3D<br>Info: důvod zamítnutí udává SRCODE                                                                                                    | Declined in 3D                                                    |  |  |
| 30 | Zamítnuto v autorizačním centru<br>Info: Důvod zamítnutí udává SRCODE                                                                                                    | Declined in AC                                                    |  |  |
| 31 | Chybný podpis                                                                                                    | Wrong digest                                                      |  |  |
| 32 | Expirovaná karta                                                                                                    | Expired card                                                      |  |  |
| 33 | Originální/Master platba není autorizovaná                                                                                                    | Original/Master order was not authorized                          |  |  |
| 34 | Originální/Master platbu nelze použít pro následné platby                                                                                                    | Original/Master order is not valid for subsequent payment         |  |  |
| 35 | Expirovaná session<br>Nastává při vypršení webové session při zadávání<br>karty                                                                                                    | Session expired                                                   |  |  |
| 37 | Karta na blacklistu – vydavatel zakázal další použití<br>této karty                                                                                                    | Blacklisted card - the issuer has banned further use of this card |  |  |
| 38 | Nepodporovaná karta                                                                                                    | Card not supported                                                |  |  |
| 39 | Karta na watchlistu – je povoleno max. 15 pokusů během posledních 30 dní                                                                                                    | Watchlisted card - max 15 attempts allowed in the last 30 days    |  |  |
| 40 | Zamítnuto ve Fraud detection system                                                                                                    | Declined in Fraud detection system                                |  |  |
| 46 | Zamítnuto v Transaction analysis system (TRA)                                                                                                    | Declined in Transaction analysis system (TRA)                     |  |  |

| 50   | Držitel karty zrušil platbu                                                                                                    | The cardholder canceled the payment                                                                                                    |
|------|----------------------------------------------------------------------------------------------------|----------------------------------------------------------------------------------------------------|
| 80   | Duplicitní Messageld                                                                                                    | 1 7                                                                                                    |
|      |                                                                                                    | Duplicate MessageId                                                                                                    |
| 82   | V HSM chybí název šifrovacího klíče                                                                                                    | HSM key label missing                                                                                                    |
| 83   | Operace zrušena vydavatelem                                                                                                    | Canceled by issuer                                                                                                    |
| 84   | Duplicitní hodnota                                                                                                    | Duplikate value                                                                                                    |
| 85   | Zakázáno na základě pravidel obchodníka                                                                                                    | Declined due to merchant's rules                                                                                                    |
| 86   | Podmíněně zamítnuto – vydavatel požaduje SCA                                                                                                    | Soft decline – issuer requires SCA                                                                                                    |
| 150  | PUSH platba nenalezena                                                                                                    | PUSH payment not found                                                                                                    |
| 151  | PUSH platba je po době platnosti                                                                                                    | PUSH payment expired                                                                                                    |
| 152  | PUSH platba již byla uhrazena                                                                                                    | PUSH payment already paid                                                                                                    |
| 153  | PUSH platba byla zrušena                                                                                                    | PUSH payment revoked                                                                                                    |
| 154  | PUSH platba není v odpovídající stavu této operaci                                                                                                    | PUSH payment not in valid state for operation                                                                                                    |
| 155  | PUSH platby nejsou povoleny                                                                                                    | PUSH payment is not allowed by configuration                                                                                                    |
| 156  | PUSH platba – překročen počet pokusů o úhradu                                                                                                    | PUSH payment – number of payments exceeded                                                                                                    |
| 160  | PUSH platba – požadovaná doba platnosti je chybná                                                                                                    | PUSH payment – invalid requested expiration                                                                                                    |
| 161  | Nelze znova použít PUSH link, protože stejná PUSH platba právě probíhá. Je potřeba dokončit původní platbu, nebo vyčkat na expiraci právě probíhající webové session (cca. 15 minut) | You cannot use the PUSH link again because the same PUSH payment is in progress. It is necessary to complete the original payment or wait for the expiration of the ongoing web session (approx. 15 minutes) |
| 200  | Žádost o doplňující informace                                                                                                    | Additional info request                                                                                                    |
| 250  | Požadavek nelze zpracovat, protože platba stále probíhá                                                                                                    | Request cannot be processed as payment is still pending                                                                                                    |
| 500  | Došlo ke ztrátě právě probíhající webové session                                                                                                    | A web session in progress has been lost                                                                                                    |
| 501  | Právě probíhající ztracená webová session byla obnovena                                                                                                    | The lost web session in progress has been restored                                                                                                    |
| 502  | Neočekávaný požadavek                                                                                                    | Unexpected request                                                                                                    |
| 503  | Nebylo zasláno webové session ID. Nelze dále pokračovat ve zpracování požadavku.                                                                                                    | No web session ID has been sent. Cannot continue processing the request.                                                                                                    |
| 1000 | Technický problém                                                                                                    | Technical problem                                                                                                    |
|      |                                                                                                    |                                                                                                    |

#### 10.2.2 SRCODE / secondaryReturnCode

| SRCODE / secondaryReturnCode |                                                                 |                |  |  |
|------------------------------|-----------------------------------------------------------------|----------------|--|--|
| Value                        | Meaning CZ                                                      | Meaning EN     |  |  |
| 0                            | Bez významu                                                     | No meaning     |  |  |
| If PRCODE is                 | If PRCODE is 1 to 5, 15 and 20, the following SRCODE may return |                |  |  |
| 1                            | ORDERNUMBER                                                     | ORDERNUMBER    |  |  |
| 2                            | MERCHANTNUMBER                                                  | MERCHANTNUMBER |  |  |
| 3                            | PAN                                                             | PAN            |  |  |
| 4                            | EXPIRY                                                          | EXPIRY         |  |  |

| 5  | CVV                           | CVV                           |
|----|-------------------------------|-------------------------------|
| 6  | AMOUNT                        | AMOUNT                        |
| 7  | CURRENCY                      | CURRENCY                      |
| 8  | DEPOSITFLAG                   | DEPOSITFLAG                   |
| 10 | MERORDERNUM                   | MERORDERNUM                   |
| 11 | CREDITNUMBER                  | CREDITNUMBER                  |
| 12 | OPERATION                     | OPERATION                     |
| 14 | ECI                           | ECI                           |
| 18 | ватсн                         | ватсн                         |
| 22 | ORDER                         | ORDER                         |
| 24 | URL                           | URL                           |
| 25 | MD                            | MD                            |
| 26 | DESC                          | DESC                          |
| 34 | DIGEST                        | DIGEST                        |
| 38 | LANG                          | LANG                          |
| 43 | ORIGINAL ORDER NUMBER         | ORIGINAL ORDER NUMBER         |
| 45 | USERPARAM1                    | USERPARAM1                    |
| 70 | VRCODE                        | VRCODE                        |
| 71 | USERPARAM2                    | USERPARAM2                    |
| 72 | FASTPAYID                     | FASTPAYID                     |
| 73 | PAYMETHOD                     | PAYMETHOD                     |
| 76 | PAYMETHOD_DISABLED            | PAYMETHOD_DISABLED            |
| 77 | EMAIL                         | EMAIL                         |
| 83 | ADDINFO                       | ADDINFO                       |
| 84 | MPS_CHECKOUT_ID               | MPS_CHECKOUT_ID               |
| 85 | SHIPPING_LOCATION_RESTRICTION | SHIPPING_LOCATION_RESTRICTION |
| 86 | PAYMETHODS                    | PAYMETHODS                    |
| 87 | REFERENCENUMBER               | REFERENCENUMBER               |
| 88 | DEPOSIT_NUMBER                | DEPOSIT_NUMBER                |
| 89 | RECURRING_ORDER               | RECURRING_ORDER               |
| 90 | PAIRING / TRACE_ID            | PAIRING / TRACE_ID            |
| 91 | SHOP_ID                       | SHOP_ID                       |
| 92 | PANPATTERN                    | PANPATTERN                    |
| 93 | TOKEN                         | TOKEN                         |
| 95 | FASTTOKEN                     | FASTTOKEN                     |
| 96 | SUBMERCHANT INFO              | SUBMERCHANT INFO              |
| 97 | TOKEN_HSM_LABEL               | TOKEN_HSM_LABEL               |

| 98   | CUSTOM INSTALLMENT COUNT                                                                                                    | CUSTOM INSTALLMENT COUNT                                                                                                    |
|------|----------------------------------------------------------------------------------------------------|----------------------------------------------------------------------------------------------------|
| 99   | COUNTRY                                                                                                    | COUNTRY                                                                                                    |
| 100  | TERMINAL INFO                                                                                                    | TERMINAL INFO                                                                                                    |
| 101  | TERMINAL ID                                                                                                    | TERMINAL ID                                                                                                    |
| 102  | TERMINAL OWNER                                                                                                    | TERMINAL OWNER                                                                                                    |
|      |                                                                                                    |                                                                                                    |
| 103  | TERMINAL CITY                                                                                                    | TERMINAL CITY                                                                                                    |
| 104  | MC ASSIGNED ID                                                                                                    | MC ASSIGNED ID                                                                                                    |
| 300  | Podmíněně zamítnuto – vydavatel požaduje SCA                                                                                                    | Soft decline – issuer requires SCA                                                                                                    |
|      | s 28, the following SRCODE may return                                                                                                    |                                                                                                    |
| 3000 | Neověřeno v 3D. Vydavatel karty není zapojen do 3D nebo karta nebyla aktivována.                                                                                                    | Declined in 3D. Cardholder not authenticated in 3D.                                                                                                    |
|      | Info: Ověření držitele karty bylo neúspěšné (neplatně zadané údaje, stornování autentikace, uzavření okna pro autentikaci držitele karty se zpětnou vazbou).  V transakci se nesmí pokračovat. | Note: Cardholder authentication failed (wrong password, transaction canceled, authentication window was closed).  Transaction Declined.                           |
| 3001 | Držitel karty ověřen. Info: Ověření držitele karty v 3D systémech proběhlo úspěšně. Pokračuje se autorizací                                                                                    | Authenticated  Note: Cardholder was successfully authenticated – transaction continue with authorization.                                                         |
| 3002 | platby.  Neověřeno v 3D. Vydavatel karty nebo karta není zapojena do 3D.                                                                                                    | Not Authenticated in 3D. Issuer or Cardholder not participating in 3D.                                                                                            |
|      | Info: V 3D systémech nebylo možné ověřit<br>držitele karty – karta, nebo její vydavatel, není<br>zapojen do 3D.<br>V transakci se pokračuje.                                                   | Note: Cardholder wasn't authenticated – Issuer or<br>Cardholder not participating in 3D.<br>Transaction can continue.                                             |
| 3004 | Neověřeno v 3D. Vydavatel karty není zapojen do<br>3D nebo karta nebyla aktivována.                                                                                                    | Not Authenticated in 3D. Issuer not participating or Cardholder not enrolled.                                                                                     |
|      | Info: V 3D systémech nebylo možné ověřit<br>držitele karty – karta není aktivována, nebo její<br>vydavatel, není zapojen do 3D.<br>V transakci je možné pokračovat.                            | Note: Cardholder wasn't authenticated – Cardholder not enrolled or Issuer or not participating in 3D.  Transaction can continue.                                  |
| 3005 | Zamítnuto v 3D.Technický problém při ověření<br>držitele karty.                                                                                                    | Declined in 3D. Technical problem during Cardholder authentication.                                                                                               |
|      | Info: V 3D systémech nebylo možné ověřit<br>držitele karty – vydavatel karty nepodporuje 3D,<br>nebo technický problém v komunikaci s 3D<br>systémy finančních asociací, či vydavatele karty.  | Note: Cardholder authentication unavailable – issuer<br>not supporting 3D or technical problem in<br>communication between associations and Issuer 3D<br>systems. |
|      | V transakci není možné pokračovat, povoleno<br>z důvodu zabezpečení obchodníka před<br>případnou reklamací transakce držitelem karty.                                                          | Transaction cannot continue.                                                                                                    |
| 3006 | Zamítnuto v 3D. Technický problém při ověření<br>držitele karty.                                                                                                    | Declined in 3D. Technical problem during Cardholder authentication.                                                                                               |

|           | Info: V 3D systémech nebylo možné ověřit držitele karty – technický problém ověření obchodníka v 3D systémech, anebo v komunikaci s 3D systémy finančních asociací, či vydavatele karty.                                                                                                    | Note: Technical problem during cardholder authentication – merchant authentication failed or technical problem in communication between association and acquirer.                                                                           |
|-----------|----------------------------------------------------------------------------------------------------|----------------------------------------------------------------------------------------------------|
|           | V transakci není možné pokračovat.                                                                                                    | Transaction cannot continue.                                                                                                    |
| 3007      | Zamítnuto v 3D. Technický problém v systému<br>zúčtující banky. Kontaktujte obchodníka.                                                                                                    | Declined in 3D. Acquirer technical problem. Contact the merchant.                                                                                                    |
|           | Info: V 3D systémech nebylo možné ověřit<br>držitele karty – technický problém v 3D<br>systémech.                                                                                                    | Note: Technical problem during cardholder authentication – 3D systems technical problem.                                                                                                    |
|           | V transakci není možné pokračovat.                                                                                                    | Transaction cannot continue.                                                                                                    |
| 3008      | Zamítnuto v 3D. Použit nepodporovaný karetní produkt.                                                                                                    | Declined in 3D. Unsupported card product.                                                                                                    |
|           | Info: Byla použita karta, která není v 3D systémech podporována.                                                                                                    | Note: Card not supported in 3D.  Transaction cannot continue.                                                                                                    |
|           | V transakci není možné pokračovat.                                                                                                    |                                                                                                    |
| If PRCODE | is 30, the following SRCODE may return                                                                                                    |                                                                                                    |
| 1001      | Zamitnuto v autorizacnim centru, karta blokovana¹                                                                                                    | Declined in AC, Card blocked                                                                                                    |
|           | Zahrnuje důvody, které naznačují zneužití platební karty – kradená karta, podezření na                                                                                                    | It includes reasons that indicate misuse of t It includes reasons that indicate misuse of the payment card - stolen card, suspected fraud, lost card, etc.                                                                                  |
|           | podvod, ztracená karta apod.                                                                                                    | The card is marked as:                                                                                                    |
|           | Karta je označena jako:                                                                                                    | Lost                                                                                                    |
|           | Ztracená<br>K zadržení                                                                                                    | To be detained                                                                                                    |
|           | K zadržení (speciální důvody)<br>Ukradená                                                                                                    | To be detained (special reasons) Stolen                                                                                                    |
|           | Většinou pokus o podvodnou transakci.                                                                                                    | Usually an attempted fraudulent transaction.                                                                                                    |
| 1002      | Zamitnuto v autorizacnim centru, autorizace                                                                                                    | Declined in AC, Declined                                                                                                    |
|           | zamítnuta Z autorizace se vrátil důvod zamítnutí "Do not                                                                                                    | The "Do not honor" rejection reason was returned from the authorization.                                                                                                    |
|           | honor".  Vydavatel, nebo finanční asociace zamítla autorizaci BEZ udání důvodu.                                                                                                    | The publisher or financial association rejected the authorization WITHOUT giving a reason.                                                                                                    |
| 1003      | Zamitnuto v autorizacnim centru, problem                                                                                                    | Declined in AC, Card problem                                                                                                    |
| 1000      | karty                                                                                                    | Includes reasons:                                                                                                    |
|           | Zahrnuje důvody:                                                                                                    | Expired card, incorrect card number, card settings -                                                                                                    |
|           | expirovaná karta, chybné číslo karty, nastavení karty - pro kartu není povoleno použití na internetu, nepovolená karta, expirovaná karta, neplatná karta, neplatná karta, neplatná expirosahuje maximální limit karty, neplatná CVC/CVV, neplatná délka čísla karty, neplatná expirační doba, pro kartu je požadována kontrola PIN. | no internet use allowed for card, unauthorized card, expired card, invalid card, invalid card number, amount exceeds maximum card limit, invalid CVC/CVV, invalid card number length, invalid expiration date, PIN check required for card. |
| 1004      | Zamitnuto v autorizacnim centru, technicky problem                                                                                                    | Declined in AC, Technical problem in authorization process                                                                                                    |
| 1         | Autorizaci není možné provést z technických                                                                                                    | Authorization cannot be performed for technical                                                                                                    |

<sup>&</sup>lt;sup>1</sup>Only the bold part in this and the following cells of this column will be included in the RESULTTEXT field (optional field) in a response sent to the merchant. Other text is only the explanation for merchants.

|      | důvodů – technické problémy v systému<br>vydavatele karty, nebo finančních asociací<br>a finančních procesorů.                                 | reasons - technical problems in the card issuer's system or financial associations and financial processors.         |
|------|----------------------------------------------------------------------------------------------------|----------------------------------------------------------------------------------------------------|
| 1005 | Zamitnuto v autorizacnim centru, Problem uctu  Důvody: nedostatek prostředků na účtu, překročeny limity, překročen max. povolený počet použití | Declined in AC, Account problem  Reasons: insufficient funds in the account, limits exceeded, maximum number of uses |
| 1012 | Zamitnuto v autorizacnim centru, Karta na<br>blacklistu<br>Vydavatel zakázal další použití této karty                                          | Declined in AC, Blacklisted card  The issuer has banned further use of this card                                     |
| 1013 | Zamitnuto v autorizacnim centru, Karta na<br>watchlistu<br>Je povoleno max. 15 pokusů během posledních<br>30 dní                               | Declined in AC, Watchlisted card  Max 15 attempts allowed in the last 30 days                                        |

If authorization is rejected, the payment gateway receives the return code directly from the card issuer (or from the service provider, or financial association). If the rejected authorization is claimed, the cardholder has to contact his card issuing bank, which responses him directly, or this bank resolves a claim with the bank, which processed the transaction (merchant's bank).

#### 10.3 Annex no. 3 – ADDINFO field format

#### List of element types

| Type name      | Description                                                                                     |  |
|----------------|-------------------------------------------------------------------------------------------------|--|
| Composite type | The element is composed of more elements of various types.                                      |  |
| Co-linked type | The object consists of multiple elements.                                                       |  |
|                | It is always necessary to disable either all elements marked as bound or none.                  |  |
|                | It is not possible to fill only some of them, even if they are marked as optional.              |  |
| Amount         | The number of max. 12 digits. The value must be stated in the smallest monetary unit of a given |  |
|                | currency without decimal point.                                                                 |  |

#### 10.3.1 Input parameter "ADDINFO" – version 5

#### 10.3.1.1 Elements description

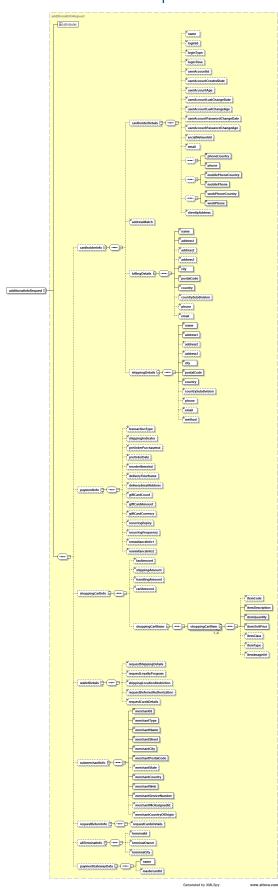

| Element                                       | Description                                                                                               | M/O <sup>2</sup> | Туре                                                                                                    |
|-----------------------------------------------|----------------------------------------------------------------------------------------------------|------------------|----------------------------------------------------------------------------------------------------|
| additionalInfoRequest                         | The main element containing all requested information.                                                    | М                | A composite type                                                                                                    |
| version="x.x"                                 | A component part is an attribute containing information about version of the used template.               | М                | Numeric type in the format e.g. "1.0".                                                                                                    |
|                                               | Depending on the version, the appropriate template is selected on the server and validation is performed. |                  | Current version is "5.0"                                                                                                    |
| Customer's data used in the anti-fraud system |                                                                                                    |                  |                                                                                                    |
| cardholderInfo                                | Cardholder information                                                                                    | 0                | A composite type                                                                                                    |
| cardholderDetails                             | Basic information about cardholder                                                                        | 0                | A composite type                                                                                                    |
| name                                          | Card holder name                                                                                          | 0                | Text, max. 45 characters ASCII x20-x7E                                                                                                    |
| loginId                                       | LoginID into e-shopu                                                                                      | 0                | Text, max. 255 characters                                                                                                    |
| loginType                                     | Mechanism used by the Cardholder to authenticate to the e-shop.                                           | 0                | Values accepted:  • 01 = No merchant authentication occurred (i.e. cardholder "logged in" as guest)  • 02 = Login to the cardholder account at the merchant system using merchant's own credentials  • 03 = Login to the cardholder account at the merchant system using federated ID  • 04 = Login to the cardholder account at the merchant system using issuer credentials  • 05 = Login to the cardholder account at the merchant system using third-party authentication  • 06 = Login to the cardholder account at the merchant system using FIDO Authenticator  • 07–79 = Reserved for EMVCo future use (values invalid until defined by EMVCo)  • 80–99 = Reserved for DS use |
| loginTime                                     | Date and time in UTC of the cardholder authentication.                                                    | 0                | Date, format: YYYYMMDDHHMM                                                                                                    |
| userAccountId                                 | User account ID in the e-shop system                                                                      | 0                | Text, max. 64 characters                                                                                                    |
| userAccountCreatedDate                        | Date that the cardholder opened the account with the merchant.                                            | 0                | Date, format: YYYYMMDD                                                                                                    |
| userAccountAge                                | Length of time that the cardholder has had the account with the merchant.                                 | 0                | • 01 = No account (guest check-out) • 02 = Created during this transaction • 03 = Less than 30 days • 04 = 30-60 days • 05 = More than 60 days                                                                                                    |

<sup>&</sup>lt;sup>2</sup> M – mandatory, O – optional

| userAccountLastChangeDate     | Date that the cardholder's account with the merchant was last changed, including Billing or Shipping address, new payment account, or new user(s) added.                        | 0              | Date, format: YYYYMMDD                                                                                                    |
|-------------------------------|----------------------------------------------------------------------------------------------------|----------------|----------------------------------------------------------------------------------------------------|
| userAccountLastChangeAge      | Length of time since the cardholder's account information with the merchant was last changed, including Billing or Shipping address, new payment account, or new user(s) added. | 0              | <ul> <li>01 = Changed during this transaction</li> <li>02 = Less than 30 days</li> <li>03 = 30-60 days</li> <li>04 = More than 60 days</li> </ul>                         |
| userAccountPasswordChangeDate | Date that cardholder's account with the merchant had a password change or account reset.                                                                                        | 0              | Date, format: YYYYMMDD                                                                                                    |
| userAccountPasswordChangeAge  | Indicates the length of time since the cardholder's account with the merchant had a password change or account reset.                                                           | 0              | <ul> <li>01 = No change</li> <li>02 = Changed during this transaction</li> <li>03 = Less than 30 days</li> <li>04 = 30-60 days</li> <li>05 = More than 60 days</li> </ul> |
| socialNetworkId               | LoginID into e-shop if used login via social network (Facebook, Google)                                                                                                    | 0              | Text, max. 255 characters                                                                                                    |
| email                         | Card holder's e-mail                                                                                                    | 0              | E-mail, max. 255 characters                                                                                                    |
| Co-linked type                |                                                                                                    |                |                                                                                                    |
| phoneCountry                  | Phone number country code                                                                                                    | O <sup>3</sup> | Number, 3 characters Format: country code (420)                                                                                                    |
| phone                         | Phone number                                                                                                    | O <sup>3</sup> | Number, 15 characters Format: phone number (123456789)                                                                                                    |
| Co-linked type                |                                                                                                    |                |                                                                                                    |
| mobilePhoneCountry            | Phone number country code                                                                                                    | O <sup>3</sup> | Number, 3 characters Format: country code (420)                                                                                                    |
| mobilePhone                   | Mobile phone number                                                                                                    | O <sup>3</sup> | Text, 15 characters Format: phone number (123456789)                                                                                                    |
| Co-linked type                |                                                                                                    |                |                                                                                                    |
| workPhoneCountry              | Phone number country code                                                                                                    | O <sup>3</sup> | Number, 3 characters Format: country code (420)                                                                                                    |

-

 $<sup>^{3}</sup>$  If phone number is filled in, the phone country code must be provided, too.

| workPhone          | Mobile phone number                                                                            | O <sup>3</sup> | Text, 15 characters Format: phone number (123456789)                                                 |
|--------------------|------------------------------------------------------------------------------------------------|----------------|----------------------------------------------------------------------------------------------------|
| clientlpAddress    | Card holder's IP address                                                                       | 0              | Text, max. 255 characters                                                                            |
| addressMatch       | Indicates whether the Cardholder Shipping Address and Cardholder Billing Address are the same. | 0              | Y = Shipping Address matches Billing Address     N = Shipping Address does not match Billing Address |
| billingDetails     | Billing address                                                                                | 0              | A composite type                                                                                     |
| name               | Name                                                                                           | М              | Text, max. 255 characters                                                                            |
| address1           | Street – 1. line                                                                               | М              | Text, max. 50 characters                                                                             |
| address2           | Street – 2. line                                                                               | 0              | Text, max. 50 characters                                                                             |
| address3           | Street – 3. line                                                                               | 0              | Text, max. 50 characters                                                                             |
| city               | City                                                                                           | М              | Text, max. 50 characters                                                                             |
| postalCode         | Postal code / ZIP                                                                              | М              | Text, max. 16 characters                                                                             |
| country            | Country                                                                                        | М              | Number, max. 3 characters Country list: ISO 3166-1                                                   |
| countrySubdivision | Country subdivision                                                                            | 0              | Number, max. 3 characters<br>Country list: ISO 3166-2                                                |
| phone              | Phone number                                                                                   | 0              | Text, max. 20 characters                                                                             |
| email              | E-mail                                                                                         | 0              | E-mail, 6-255 characters                                                                             |
| shippingDetails    | Shipping address                                                                               | 0              | A composite type                                                                                     |
| name               | Name                                                                                           | М              | Text, max. 255 characters                                                                            |
| address1           | Street – 1. line                                                                               | М              | Text, max. 50 characters                                                                             |
| address2           | Street – 2. line                                                                               | 0              | Text, max. 50 characters                                                                             |
| address3           | Street – 3. line                                                                               | 0              | Text, max. 50 characters                                                                             |
| city               | City                                                                                           | М              | Text, max. 50 characters                                                                             |
| postalCode         | Postal code / ZIP                                                                              | М              | Text, max. 16 characters                                                                             |
| country            | Country                                                                                        | М              | Number, max. 3 characters Country list: ISO 3166-1                                                   |
| countrySubdivision | Country subdivision                                                                            | 0              | Number, max. 3 characters<br>Country list: ISO 3166-2                                                |

| phone                   | Phone number                                                                                                    | 0 | Text, max. 20 characters                                                                                                    |
|-------------------------|----------------------------------------------------------------------------------------------------|---|----------------------------------------------------------------------------------------------------|
| email                   | E-mail                                                                                                    | 0 | E-mail, 6-255 characters                                                                                                    |
| method                  | Delivery method personal pick-up, courier, electronic delivery                                                                                                    | 0 | Text, max. 255 characters                                                                                                    |
| Payment additional info |                                                                                                    |   |                                                                                                    |
| paymentInfo             | Additional payment info                                                                                                    | 0 | A composite type                                                                                                    |
| transactionType         | Identifies the type of transaction being authenticated.                                                                                                    | 0 | <ul> <li>• 01 = Goods/ Service Purchase</li> <li>• 03 = Check Acceptance</li> <li>• 10 = Account Funding</li> <li>• 11 = Quasi-Cash Transaction</li> <li>• 28 = Prepaid Activation and Load</li> </ul>                                                                                                    |
| shippingIndicator       | Indicates shipping method chosen for the transaction.  Merchants must choose the Shipping Indicator code that most accurately describes the cardholder's specific transaction, not their general business.  If one or more items are included in the sale, use the Shipping Indicator code for the physical goods, or if all digital goods, use the Shipping Indicator code that describes the most expensive item. | 0 | <ul> <li>• 01 = Ship to cardholder's billing address</li> <li>• 02 = Ship to another verified address on file with merchant</li> <li>• 03 = Ship to address that is different than the cardholder's billing address</li> <li>• 04 = "Ship to Store" / Pick-up at local store (Store address shall be populated in shipping address fields)</li> <li>• 05 = Digital goods (includes online services, electronic gift cards and redemption codes)</li> <li>• 06 = Travel and Event tickets, not shipped</li> <li>• 07 = Other (for example, Gaming, digital services not shipped, emedia subscriptions, etc.)</li> </ul> |
| preOrderPurchaseInd     | Indicates whether Cardholder is placing an order for merchandise with a future availability or release date.                                                                                                    | 0 | • 01 = Merchandise available     • 02 = Future availability                                                                                                    |
| preOrderDate            | For a pre-ordered purchase, the expected date that the merchandise will be available.                                                                                                    | 0 | Date, format: YYYYMMDDHHMM                                                                                                    |
| reorderItemsInd         | Indicates whether the cardholder is reordering previously purchased merchandise.                                                                                                    | 0 | • 01 = First time ordered<br>• 02 = Reordered                                                                                                    |
| deliveryTimeframe       | Indicates the merchandise delivery timeframe.                                                                                                    | 0 | <ul> <li>01 = Electronic Delivery</li> <li>02 = Same day shipping</li> <li>03 = Overnight shipping</li> <li>04 = Two-day or more shipping</li> </ul>                                                                                                    |
| deliveryEmailAddress    | For Electronic delivery, the email address to which the merchandise was delivered.                                                                                                    | 0 | E-mail, 6-255 characters                                                                                                    |
| giftCardCount           | For prepaid or gift card purchase, total count of individual prepaid or gift cards/codes                                                                                                    | 0 | Number, 1-99                                                                                                    |

|                                  | purchased.                                                                                                    |   |                                                 |
|----------------------------------|----------------------------------------------------------------------------------------------------|---|-------------------------------------------------|
| giftCardAmount                   | For prepaid or gift card purchase, the purchase amount total of prepaid or gift card(s) in major units (for example, USD 123.45 is 123).                                                              | 0 | Number, 15 characters                           |
| giftCardCurrency                 | Currency code                                                                                                    | 0 | Number, 3 characters<br>ISO 4217 currency codes |
| recurringExpiry                  | Date after which no further authorizations shall be performed.                                                                                                    | 0 | Date, format: YYYYMMDDHHMM                      |
| recurringFrequency               | Indicates the minimum number of days between authorizations.                                                                                                    | 0 | Number, 4 characters                            |
| remmitanceInfo1                  | Merchant can provide information about good (e.g. for airtickets - destination)                                                                                                    | 0 | Text, max 140 characters                        |
| remmitanceInfo1                  | Merchant can provide information about good (e.g. for airtickets - destination)                                                                                                    | 0 | Text, max 140 characters                        |
| Basket data used in the anti-fra | aud system and electronic wallets                                                                                                    |   |                                                 |
| shoppingCartInfo                 | Element containing information about the basket                                                                                                    | 0 | A composite type                                |
| taxAmount                        | VAT amount                                                                                                    | 0 | Amount                                          |
| shippingAmount                   | Shipping amount                                                                                                    | 0 | Amount                                          |
| handlingAmount                   | Handling amount                                                                                                    | 0 | Amount                                          |
| cartAmount                       | VAT-exlusive basket net value. Value is calculated as:  (shoppingCartItem1[itemQuantity] * shoppingCartItem1[itemUnitPrice]) + (shoppingCartItem2[itemQuantity] * shoppingCartItem2[itemUnitPrice]) + | 0 | Amount                                          |
| shoppingCartItems                | Individual items in the basket. It is possible to give more items.                                                                                                    | М | A composite type                                |
| shoppingCartItem                 | Basket item                                                                                                    | М | A composite type                                |
| itemCode                         | Item code, e.g. "item 1"                                                                                                    | 0 | Text, max. 20 characters                        |
| itemDescription                  | Item description                                                                                                    | М | Text, max. 50 characters                        |
| itemQuantity                     | Number of items                                                                                                    | М | Number, max. 12 numbers                         |
| itemUnitPrice                    | VAT-exclusive unit price                                                                                                    | М | Amount                                          |

| itemClass                            | Item class, e.g. "class A"                                                                                                    | 0 | Text, max. 20 characters                                                                                                    |
|--------------------------------------|----------------------------------------------------------------------------------------------------|---|----------------------------------------------------------------------------------------------------|
| itemType                             | Item type, e.g. "men's clothing"                                                                                                    | 0 | Text, max. 20 characters                                                                                                    |
| itemImageUrI                         | Complete URL path to item picture. When using wallet, an item picture could be shown next to the item.                                     | 0 | URL, max. 2000 characters                                                                                                    |
| Data section when using any of elec  | tronic wallets                                                                                                    |   |                                                                                                    |
| walletDetails                        | Element adjusting possibilities of the wallet                                                                                              | 0 | A composite type                                                                                                    |
| requestShippingDetails               | Switch defining, if information about delivery address is demanded in the response                                                         | 0 | true/false                                                                                                    |
| requestLoyaltyProgram                | Switch defining, if information about loyalty programme is demanded in the response                                                        | 0 | true/false                                                                                                    |
| shippingLocationRestriction          | List of countries supported for delivery                                                                                                   | 0 | Limitation of delivery address choice.  Supported values:  CZ – Czech Republic  SK – Slovakia  HU – Hungary  EU – European Union  US – USA  WW – whole world (no limits)  Default value is set according to the bank seat.  In case of a request to deliver to other countries, please contact our application support. |
| requestDeferredAuthorization         | Element setting to "true" enables to suspend payment processing in the GP webpay system and to request finalization data from the merchant | 0 | true/false                                                                                                    |
| requestCardsDetails                  | Request for sending payment card/cards detail in the response                                                                              | 0 | true/false                                                                                                    |
| Data section for large payment servi | ices providers                                                                                                    |   |                                                                                                    |
| submerchantInfo                      | Information about merchant's realizing transactions through a payment aggregator (payment facilitator model)                               | 0 | A composite type                                                                                                    |
| merchantId                           | A number assigned to each merchant                                                                                                    | М | Max. 15 characters                                                                                                    |

|                         |                                                                                                    |   | ASCII x20-x7E                                                                                                    |
|-------------------------|----------------------------------------------------------------------------------------------------|---|----------------------------------------------------------------------------------------------------|
| merchantType            | Merchant's MCC code                                                                                | М | 4 numbers                                                                                                    |
| merchantName            | Merchant name  The final name of the merchant is a composite name aggregator and merchant          | М | Max. 22 characters ASCII x20-x7E                                                                                                    |
| merchantStreet          | Street                                                                                             | М | Max. 25 characters ASCII x20-x7E                                                                                                    |
| merchantCity            | City                                                                                               | М | Max. 13 characters ASCII x20-x7E                                                                                                    |
| merchantPostalCode      | Postal code / ZIP                                                                                  | М | Max. 10 characters                                                                                                    |
| merchantState           | State                                                                                              | 0 | Max. 3 characters                                                                                                    |
| merchantCountry         | Country code – ISO 3166-1 Alpha-2                                                                  | М | 2 characters                                                                                                    |
| merchantWeb             | Merchant's web page URL                                                                            | М | Max. 25 characters ASCII x20-x7E                                                                                                    |
| merchantServiceNumber   | Merchant's phone number – customer support                                                         | М | 13 numbers                                                                                                    |
| merchantMcAssignId      | ID assigned by Mastercard for public institutions                                                  | 0 | Text, 15 characters                                                                                                    |
| merchantCountryOfOrigin | Country code – ISO 3166-1 numeric  MC mandates "Country of Origin" for government owned merchants. | 0 | For government owned merchants, this value must always be filled in, even if the country of the merchant is the same as the country of the owner.  MC checks these MCCs (Edit 24/34):  9211 (Court costs including alimony and child support) 9222 (Fines) 9311 (Tax payments) 9399 (Government services - not elsewhere classified) 9402 (Postal services - government only) 9405 (Intra-government purchases-government only) 9406 (Government-owned lottery [Global, excluding US region])  E.g.:  Czech Post – Czech Republic owned merchant – MCC 9402 (Postal services - government only): 203 - Czech Republic |

|                                           |                                                           |         | Australian Embassy – Australia owned merchant - MCC 9399 (Government services - not elsewhere classified): 036 - Australia  The flagging is not limited to the above MCCs, but applies to all government owned merchants – e.g.:  Czech Railways – Czech Republic owned merchant – MCC 4789 (TRANSPORTATION SERVICES): 203 - Czech Republic  Supported values: 3 numbers |
|-------------------------------------------|-----------------------------------------------------------|---------|----------------------------------------------------------------------------------------------------|
| Request for additional information in r   | esponse                                                   |         |                                                                                                    |
| requestReturnInfo                         | Request for additional information in response            | 0       | A composite type                                                                                                    |
| requestCardsDetails                       | Request for used card information                         | 0       | true/false                                                                                                    |
| Additional terminal info to the authorize | ation center                                              |         |                                                                                                    |
| altTerminalInfo                           | Additional terminal info                                  | 0       | A composite type                                                                                                    |
| terminalId                                | Alternate terminal ID                                     | 0       | Text, max. 8 characters                                                                                                    |
| terminalOwner                             | Alternate terminal owner name                             | 0       | Text, max. 22 characters                                                                                                    |
| terminalCity                              | Alternate terminal city location                          | 0       | Text, max. 13 characters                                                                                                    |
| Additional information about the paym     | ent gateway – ONLY for merchants/PSP with ov              | vn paym | nent page                                                                                                    |
| paymentGatewayData                        | Additional information about the payment gateway          | 0       | A composite type                                                                                                    |
| name                                      | The name of the gateway                                   | Р       | Text, max. 50 characters ASCII x20-x7E (not starting with "space" character)                                                                                                    |
| mastercardId                              | Merchant Payment Gateway ID (MPG ID) issued by Mastercard | 0       | Max. 11 numbers                                                                                                    |

### 10.3.1.2 Parameter scheme

XSD scheme file "GPwebpayAdditionalInfoRequest\_v.x.xsd" can be found in the "Download" section of the GP webpay Portal https://portal.gpwebpay.com.

## 10.3.2 Return parameter "ADDINFO"

### 10.3.2.1 Elements description

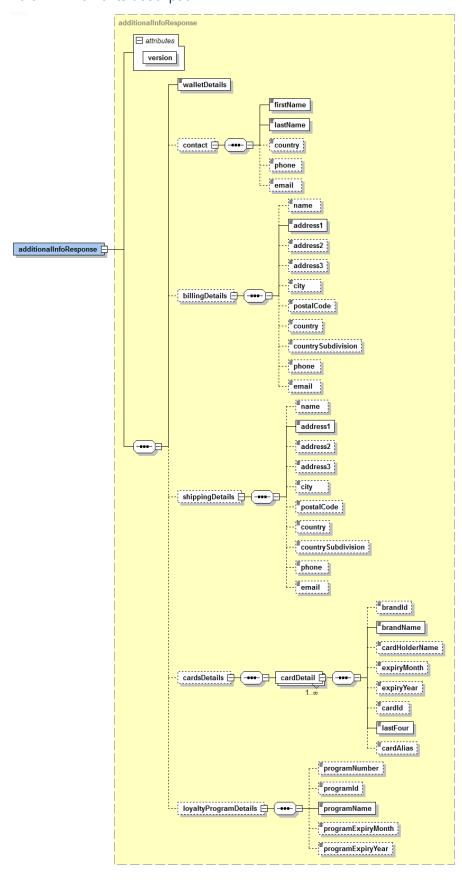

| Element                    | Description                                                                                            | M/O | Туре                                   |
|----------------------------|----------------------------------------------------------------------------------------------------|-----|----------------------------------------|
| additionalInfoResponse     | The main element containing all requested information.                                                 | М   | Composite type                         |
| version="x.x"              | A component part is an attribute containing information about version of the used template.            | М   | Numeric type in the format e.g. "1.0". |
| Information about the used | d electronic wallet                                                                                    |     | _                                      |
| walletDetails              | Information about the used wallet. Currently supported values : MPS                                    | М   | Text, max. 255 characters              |
| Data gained from the elect | ronic wallet                                                                                           |     |                                        |
| contact                    | Cardholder info                                                                                        | 0   | Composite type                         |
| firstName                  | Name                                                                                                   | М   | Text, max. 255 characters              |
| lastName                   | Surname                                                                                                | М   | Text, max. 255 characters              |
| country                    | Country                                                                                                | М   | Text, max. 255 characters              |
| phone                      | Phone                                                                                                  | 0   | Text, max. 20 characters               |
| email                      | E-mail                                                                                                 | 0   | Text, max. 255 characters              |
| billingDetails             | Billing address                                                                                        | 0   | Composite type                         |
| name                       | Name                                                                                                   | 0   | Text, max. 255 characters              |
| address1                   | Street – 1. Line                                                                                       | М   | Text, max. 255 characters              |
| address2                   | Street – 2. Line                                                                                       | 0   | Text, max. 255 characters              |
| address3                   | Street – 3. Line                                                                                       | 0   | Text, max. 255 characters              |
| city                       | City                                                                                                   | M   | Text, max. 255 characters              |
| postalCode                 | Postal code / ZIP                                                                                      | 0   | Text, max. 255 characters              |
| country                    | Country                                                                                                | М   | Text, max. 255 characters              |
| countrySubdivision         | Country subdivision                                                                                    | 0   | Text, max. 255 characters              |
| phone                      | Phone                                                                                                  | 0   | Text, max. 20 characters               |
| email                      | E-mail                                                                                                 | 0   | Text, max. 255 characters              |
| shippingDetails            | Shipping address                                                                                       | 0   | Composite type                         |
| name                       | Name                                                                                                   | 0   | Text, max. 255 characters              |
| address1                   | Street – 1. line                                                                                       | М   | Text, max. 255 characters              |
| address2                   | Street – 2. line                                                                                       | 0   | Text, max. 255 characters              |
| address3                   | Street – 3. line                                                                                       | 0   | Text, max. 255 characters              |
| city                       | City                                                                                                   | M   | Text, max. 255 characters              |
| postalCode                 | Postal code / ZIP                                                                                      | 0   | Text, max. 255 characters              |
| country                    | Country                                                                                                | M   | Text, max. 255 characters              |
| countrySubdivision         | Country subdivision                                                                                    | 0   | Text, max. 255 characters              |
| phone                      | Phone                                                                                                  | 0   | Text, max. 20 characters               |
| email                      | E-mail                                                                                                 | 0   | Text, max. 255 characters              |
| Data gained from the elect | ronic wallet                                                                                           |     | ,                                      |
| cardsDetails               | Details about cards registered in electronic wallet and meeting conditions given in the input request. | 0   | Composite type                         |
| cardDetail                 | Card detail; there can be more of them (when using electronic wallet)                                  | М   | Composite type                         |
| brandld                    | Card association ID                                                                                    | 0   | Text, max. 255 characters              |
| brandName                  | Name of the card association                                                                           | М   | Text, max. 255 characters              |
| cardHolderName             | Cardholder name                                                                                        | 0   | Text, max. 255 characters              |
| expiryMonth                | Month of card expiration                                                                               | 0   | 1-2 digits                             |

### GP webpay API HTTP - Technical specification for developers

| expiryYear                             | Year of card expiration             | 0 | 4 digits                  |
|----------------------------------------|-------------------------------------|---|---------------------------|
| cardld                                 | Card ID in the electronic wallet    | 0 | Text, max. 255 characters |
| lastFour                               | Last 4 digits of the card number    | М | 4 digits                  |
| cardAlias                              | Card alias in the electronic wallet | 0 | Text, max. 255 characters |
| Data gained from the electronic wallet |                                     |   |                           |
| loyaltyProgramDetails                  | Information about loyalty programme | 0 | Composite type            |
| programNumber                          | Programme number                    | 0 | Text, max. 255 characters |
| programId                              | Programme ID                        | 0 | Text, max. 255 characters |
| programName                            | Programme name                      | М | Text, max. 255 characters |
| programExpiryMonth                     | Month of programme termination      | 0 | Number, 1-12              |
| programExpiryYear                      | Year of programme termination       | 0 | Number, 2014-2099         |

#### 10.3.2.2 Parameter scheme

XSD scheme file "GPwebpayAdditionalInfoResponse\_v.x.xsd" can be found in the "Download" section of the GP webpay Portal - <a href="https://portal.gpwebpay.com">https://portal.gpwebpay.com</a>.

## 10.4 Annex no. 4 – Mandatory PSD2 data from the point of view of card schemes

Card schemes require the mandatory transmission of the data below for each card payment with the main goal of supporting the purchasing process as much as possible without interruption by authentication steps on the part of the issuer bank by applying the TRA (Transaction Risk Analysis) exception:

- Cardholder Name
- Email address AND/OR Home/Mobile/Work Phone Number<sup>4</sup>

This does not in any way affect the requirement to send the widest possible set of data that can be used for 3D authentication/verification in the Fraud Detection System of the cardholder - see the entire sections of the fields "cardHolderData", "paymentInfo", "shoppingCartInfo".

The data is not technically enforced in the XSD template, but is required by the card schemas. If some data is not available, it is not possible to use "made up" data and it is not possible to send a field blank (check for minimum length) - the field will not be sent at all.

This information will be refined according to further requirements of the card schemes.

It is necessary to correctly fill the structure of the <cardholderInfo> element:

| Element            | Description                                                                                                    | M/O <sup>5</sup>   | Note                                                              |  |
|--------------------|----------------------------------------------------------------------------------------------------|--------------------|-------------------------------------------------------------------|--|
| cardholderInfo     | Cardholder information                                                                                                    | М                  | If any data from the list below exists, the element is mandatory. |  |
| cardholderDetails  | Basic information about cardholder                                                                                                    | М                  | If any data from the list below exists, the element is mandatory. |  |
| name               | Card holder name                                                                                                    | М                  |                                                                   |  |
| email              | Card holder's e-mail                                                                                                    | M/O <sup>4</sup>   |                                                                   |  |
| Co-linked type     | The object consists of multiple elements. It is always necessary to disable either all elements marked as bound or none.  It is not possible to fill only some of them, even if they are marked as optional. |                    |                                                                   |  |
| phoneCountry       | Phone number country code                                                                                                    | M/O <sup>4,6</sup> |                                                                   |  |
| phone              | Phone number                                                                                                    | M/O <sup>4,6</sup> |                                                                   |  |
| Co-linked type     |                                                                                                    |                    |                                                                   |  |
| mobilePhoneCountry | Phone number country code                                                                                                    | M/O <sup>4,6</sup> |                                                                   |  |
| mobilePhone        | Mobile phone number                                                                                                    | M/O <sup>4,6</sup> |                                                                   |  |
| Co-linked type     |                                                                                                    |                    |                                                                   |  |
| workPhoneCountry   | Phone number country code                                                                                                    | M/O <sup>4,6</sup> |                                                                   |  |
| workPhone          | Mobile phone number                                                                                                    | M/O <sup>4,6</sup> |                                                                   |  |

<sup>&</sup>lt;sup>4</sup> It is necessary to fill in an e-mail or at least one phone number. If both data exist, it is advisable to send both

Global Payments Europe, s.r.o., V Olšinách 80/626, 100 00 Prague 10 - Strašnice, Czech Republic

<sup>&</sup>lt;sup>5</sup> M – mandatory, O – optional

<sup>&</sup>lt;sup>6</sup> If phone number is filled in, the phone country code must be provided, too.

| billingDetails     | Billing address     | 0 | If any data from the list below exists, the element is mandatory. |
|--------------------|---------------------|---|-------------------------------------------------------------------|
| name               | Name                | 0 |                                                                   |
| address1           | Street – 1. line    | 0 |                                                                   |
| address2           | Street – 2. line    | 0 |                                                                   |
| address3           | Street – 3. line    | 0 |                                                                   |
| city               | City                | 0 |                                                                   |
| postalCode         | Postal code / ZIP   | 0 |                                                                   |
| country            | Country             | 0 | ISO 3166-1                                                        |
| countrySubdivision | Country subdivision | 0 | ISO 3166-2                                                        |

# 10.5 Annex no. 5 – List of values for the "PAYMETHOD" and "PAYMETHODS" fields

| Description                                     | Value for field "PAYMETHOD", "PAYMETHODS" |
|-------------------------------------------------|-------------------------------------------|
| Payment card                                    | CRD                                       |
| GooglePay                                       | GPAY                                      |
| ApplePay                                        | APAY                                      |
| PAYPAL                                          | PAYPAL                                    |
| Click To Pay                                    | СТР                                       |
| All available merchant APM payment methods      | APM-BTR                                   |
| APM – Czech Republic                            |                                           |
| Česká spořitelna                                | APM-BCCS                                  |
| Komerční banka                                  | APM-BCKB                                  |
| ČSOB CZ                                         | APM-BCOB                                  |
| Raiffesenbank                                   | APM-BCRB                                  |
| mBank                                           | APM-BCMB                                  |
| Fio banka                                       | APM-BCFI                                  |
| Moneta Bank                                     | APM-BCMO                                  |
| Air Bank                                        | APM-BCAI                                  |
| QR platba (its availability has to be verified) | APM-BCQR                                  |
| APM – Austria                                   |                                           |
| EPS                                             | APM-BAEB                                  |
| APM – Slovak Republic                           |                                           |
| Slovenská sporiteľňa                            | APM-BSSS                                  |
| Tatra Banka                                     | APM-BSTB                                  |
| VÚB banka                                       | APM-BSVB                                  |
| ČSOB SK                                         | APM-BSOB                                  |
| Prima banka                                     | APM-BSPR                                  |
| QR platba (Pay By Square)                       | APM-BSQR                                  |
| (its availability has to be verified)           |                                           |
| Support for the following method                | s will be reduced / terminated            |

| Description                 | Value for field "PAYMETHOD", "PAYMETHODS" |
|-----------------------------|-------------------------------------------|
| Platba24 (Česká spořitelna) | BTNCS                                     |
| Sofort                      | SOFORT                                    |
| EPS                         | EPS                                       |
| PAYSAFECARD                 | PAYSAFECARD                               |
| SEPADIRECTDEBIT             | SEPADIRECTDEBIT                           |
| KLARNA                      | KLARNA                                    |

## 10.6 Addendum no. 1 – BASE64 encoding / decoding

Base64 is an encoding algorithm used to encode any binary data to a text form which can be easily printed and transmitted.

The result of the Base64 encoding can be transmitted without any risk of the data being converted and destroyed this way.

Base64 encoding uses the defined alphabet consisting of 65 US-ASCII characters (64 characters and space). See the following table:

| Value | Encoding | Value | Encoding | Value | Encoding | Value | Encoding |
|-------|----------|-------|----------|-------|----------|-------|----------|
| 0     | Α        | 17    | R        | 34    | i        | 51    | Z        |
| 1     | В        | 18    | S        | 35    | j        | 52    | 0        |
| 2     | С        | 19    | Т        | 36    | k        | 53    | 1        |
| 3     | D        | 20    | U        | 37    | 1        | 54    | 2        |
| 4     | E        | 21    | V        | 38    | m        | 55    | 3        |
| 5     | F        | 22    | W        | 39    | n        | 56    | 4        |
| 6     | G        | 23    | Χ        | 40    | 0        | 57    | 5        |
| 7     | Н        | 24    | Υ        | 41    | р        | 58    | 6        |
| 8     | 1        | 25    | Z        | 42    | q        | 59    | 7        |
| 9     | J        | 26    | а        | 43    | r        | 60    | 8        |
| 10    | K        | 27    | b        | 44    | S        | 61    | 9        |
| 11    | L        | 28    | С        | 45    | t        | 62    | +        |
| 12    | M        | 29    | d        | 46    | u        | 63    | /        |
| 13    | N        | 30    | е        | 47    | V        |       |          |
| 14    | 0        | 31    | f        | 48    | W        | (pad) | =        |
| 15    | Р        | 32    | g        | 49    | X        |       |          |
| 16    | Q        | 33    | h        | 50    | у        |       |          |

The source data are converted into the binary system as a flow of input bits (1 character equals 8 bits). The input flow is divided into groups of 6 bits and the values are converted according to the codes from the encoding table.

Every 3 input characters (3 x 8 = 24) are encoded as 4 output characters (24 / 6 = 4). If there are less then 24 bits at the end of the input data after it is divided, zero bits are appended to the input data from the right side. Zero bits appended to the input data are indicated with "=".

Decoding of base64 encoded data is a process exactly reverted to base64 encoding. A flow of bits is extracted from the encoded data using the encoding table. The flow is then divided into groups of 8 bits, and the groups are converted back to the original form of the input data.

See RFC 3548 for a detailed description of base64 encoding.

## 10.7 Addendum no. 2 – Documentation and information sources

ISO 639-1:2002 Codes for the representation of names of languages

Part 1: Alpha-2 code

ISO 639-2:1998 Codes for the representation of names of languages

Part 2: Alpha-3 code

- ISO 4217:2001 Codes for the representation of currencies and funds
- RFC 3066 Tags for the Identification of Languages

## 10.8 Addendum no. 3 – Maximum length of MERORDERNUM field

Maximum length of **MERORDERNUM** for particular banks as displayed in reports devoted for merchants:

| Bank            | Max. number of digits<br>in MERORDERNUM displayed<br>in the bank's report |
|-----------------|---------------------------------------------------------------------------|
| Komerční banka  | 16                                                                        |
| Raiffeisen bank | 10                                                                        |
| UniCredit bank  | 12                                                                        |
|                 |                                                                           |
| Danube Pay      | 16                                                                        |